# **ESCUELA SUPERIOR POLITÉCNICA DEL LITORAL**

# **Facultad de Ingeniería en Electricidad y Computación.**

Diseño y modelamiento de una central térmica para el aumento de eficiencia energética con aplicación en *Hardware in the Loop*.

# **PROYECTO INTEGRADOR**

Previo la obtención del Título de:

# **Ingeniero eléctrico**

### **Presentado por:**

Ketsy Alejandra Mora Herrera Ernesto Eduardo Jurado Brown

GUAYAQUIL - ECUADOR Año: 2023

# **DEDICATORIA**

Dedico este trabajo a Dios por ser la guía en mi camino. A mis padres Miriam y Ernesto, mis hermanos Diana y George por brindarme amor, apoyo y confianza en cada paso a lo largo de la carrera. A mi familia por estar pendiente de mi bienestar y crecimiento personal. A los buenos amigos que hice a lo largo de la vida universitaria, en especial a Carlos, Anthony, Kevin y Julio.

#### **Ernesto Eduardo Jurado Brown**

# **DEDICATORIA**

Dedico este trabajo a mis padres Ketty y René por todo su apoyo durante mis años de estudio, a mi familia, en especial a mi mami Estrella (+) por su amor incondicional y por orar siempre por mi bienestar y resiliencia.

A Emanuel por brindarme su apoyo y amor cuando más lo necesité, a los amigos que conocí en la ESPOL y a mis mejores amigas Andrea y Lissette.

**Ketsy Alejandra Mora Herrera**

## **AGRADECIMIENTOS**

Agradezco de todo corazón a Ketsy por ser la motivadora en momentos difíciles de la carrera y el complemento perfecto para la culminación de este trabajo de titulación. A Josselyn, Eduardo y Hernán por ser el soporte técnico clave en la ejecución de este proyecto.

A los profesores que me guiaron desde el inicio de la carrera, en especial al PhD. Síxifo Falcones, PhD. Manuel Álvarez, PhD. Ángel Recalde, M.Sc. Fernando Vaca, PhD. Xavier Zambrano, PhD. Miguel Torres, M.Sc. Jimmy Córdova, por sus consejos, compartir sus conocimientos y experiencias personales que me ayudaron a crecer de forma personal y académica.

#### **Ernesto Eduardo Jurado Brown**

# **AGRADECIMIENTOS**

Expreso mi profundo agradecimiento a Ernesto por su amistad y compañía en este largo recorrido para la elaboración de este proyecto.

A mis profesores por toda su enseñanza PhD. Ángel Recalde y PhD. Manuel Álvarez., a mis compañeros Hernán Molina y Eduardo Mestanza por su gran apoyo en la elaboración de este proyecto; a quienes en el camino se volvieron amigos PhD. Miguel Torres, Mag. Fernando Vaca, Mag. Héctor Plaza. Pero sobre todo a Dios por haberme permitido lograr esta meta.

 **Ketsy Alejandra Mora Herrera**

# **DECLARACIÓN EXPRESA**

"Los derechos de titularidad y explotación, nos corresponde conforme al reglamento de propiedad intelectual de la institución; Ketsy Alejandra Mora Herrera y Ernesto Eduardo Jurado Brown damos nuestro consentimiento para que la ESPOL realice la comunicación pública de la obra por cualquier medio con el fin de promover la consulta, difusión y uso público de la producción intelectual"

Ketsy 9%

Ernesto Lundo Brown

Ketsy Mora Herrera **Ernesto Jurado Brown** 

# <span id="page-6-0"></span>**EVALUADORES**

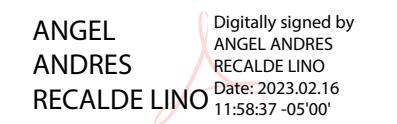

PROFESOR DE LA MATERIA PROFESOR TUTOR

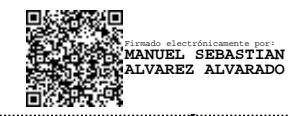

**PhD. Ángel Recalde Lino PhD. Manuel Álvarez Alvarado** 

### **RESUMEN**

<span id="page-7-0"></span>Con la intención de establecer una base sólida para la implementación de tecnologías que permitan reducir las emisiones de CO2 emitidas por las centrales termoeléctricas, resulta importante estudiar el comportamiento de los elementos que las componen, de los cuales la turbina es considerada uno de las más importantes, por lo que basados en esta premisa se propone a través del diseño de su control, mejorar la respuesta de frecuencia del sistema eléctrico, analizando su comportamiento ante cambios de carga, y con esto mejorar la estabilidad del sistema.

Para conseguir el diseño se modelaron dos tipos de sistemas, uno de tipo tandem compound con gobernador de velocidad mecánico-hidráulico el cual simula el comportamiento actual de una turbina de vapor de una central térmica y el modelo tandem compound con controlador PI en el cual se realizaron ajustes que lo posicionan mejor respecto al modelo actual de la turbina, ambos fueron implementados en Matlab/Simulink y posteriormente simulados en tiempo real con OPAL RT y con aplicación en Hardware in the loop.

Los resultados obtenidos muestran una mejora en el control de frecuencia producido frente a los diferentes cambios de cargas seleccionados como objeto de prueba, obteniendo una mejor respuesta en el control de flujo de vapor en las diferentes posiciones de la válvula de control, esto a su vez implica que la central térmica podría estar apta para pruebas que involucren la implementación de captura de carbono sin que la eficiencia decaiga en altos valores porcentuales.

**Palabras Clave:** Turbina, Central térmica, Hardware in the loop, Turbinas tándem compound, Controlador PI.

# *ABSTRACT*

<span id="page-8-0"></span>*With the intention of establishing a solid foundation for the implementation of technologies that allow for the reduction of CO2 emissions from thermoelectric power plants, it is important to study the behavior of the components that make them up. Of these components, the turbine is considered one of the most important. Based on this premise, it is proposed that the control design of the turbine be used to improve the frequency response of the electrical system by analyzing its behavior under load changes, and thereby improve the stability of the system.*

*To achieve the design, two types of systems were modeled: a tandem compound system with a mechanical-hydraulic speed governor that simulates the current behavior of a steam turbine in a thermal power plant, and a tandem compound model with a PI controller in which adjustments were made to position it better relative to the current turbine model. Both models were implemented in Matlab/Simulink and subsequently simulated in real-time with OPAL RT and hardware-in-the-loop applications.*

*The results show an improvement in frequency control in response to different load changes selected as test objects, obtaining a better response in the control of steam flow in different positions of the control valve. This, in turn, implies that the thermal power plant could be suitable for tests involving the implementation of carbon capture without efficiency decreasing significantly.*

*Keywords: Turbine, Thermal Power Plant, Hardware in the Loop, Tandem Compound Turbines, PI Controller.*

# ÍNDICE GENERAL

<span id="page-9-0"></span>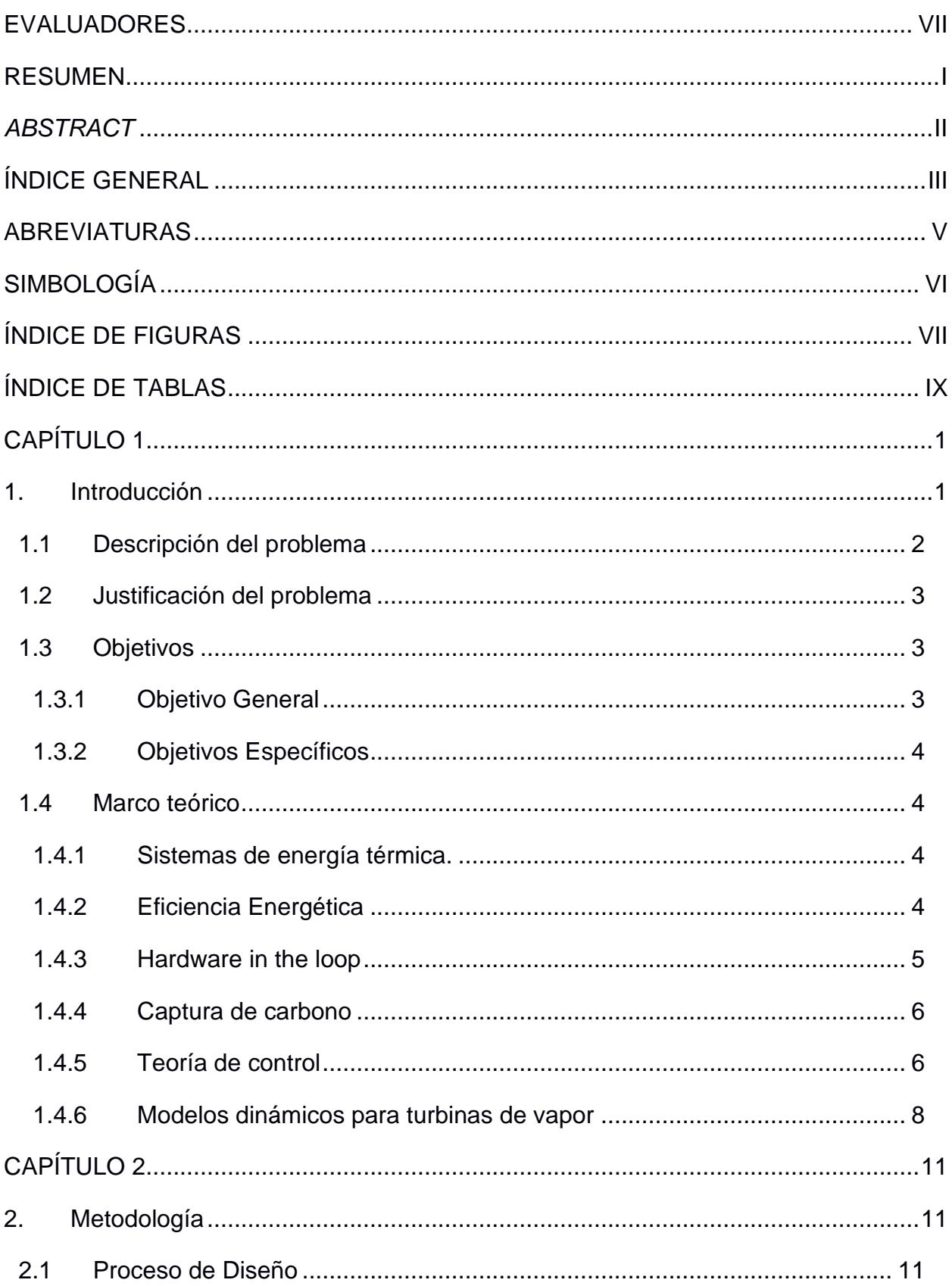

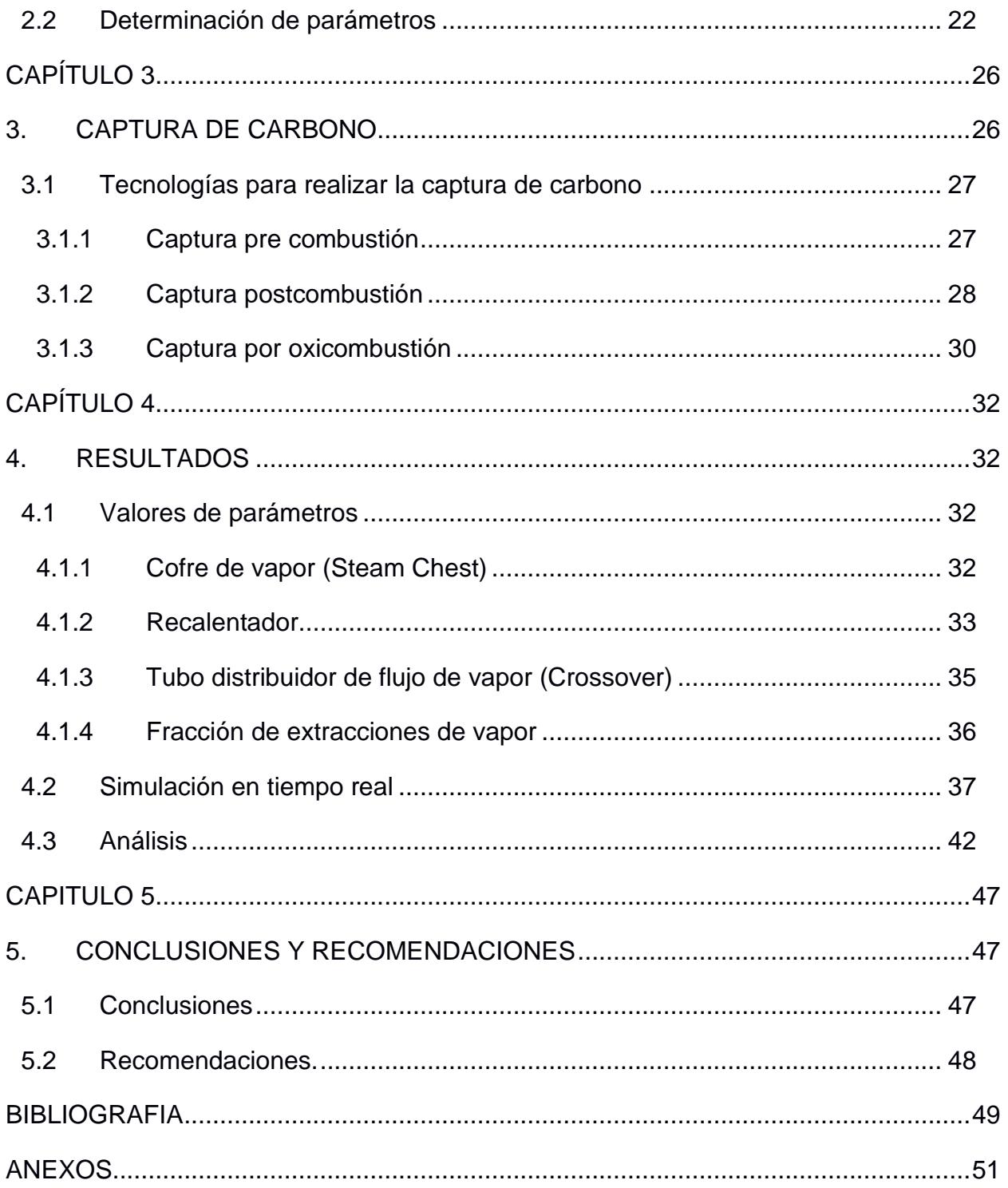

# **ABREVIATURAS**

<span id="page-11-0"></span>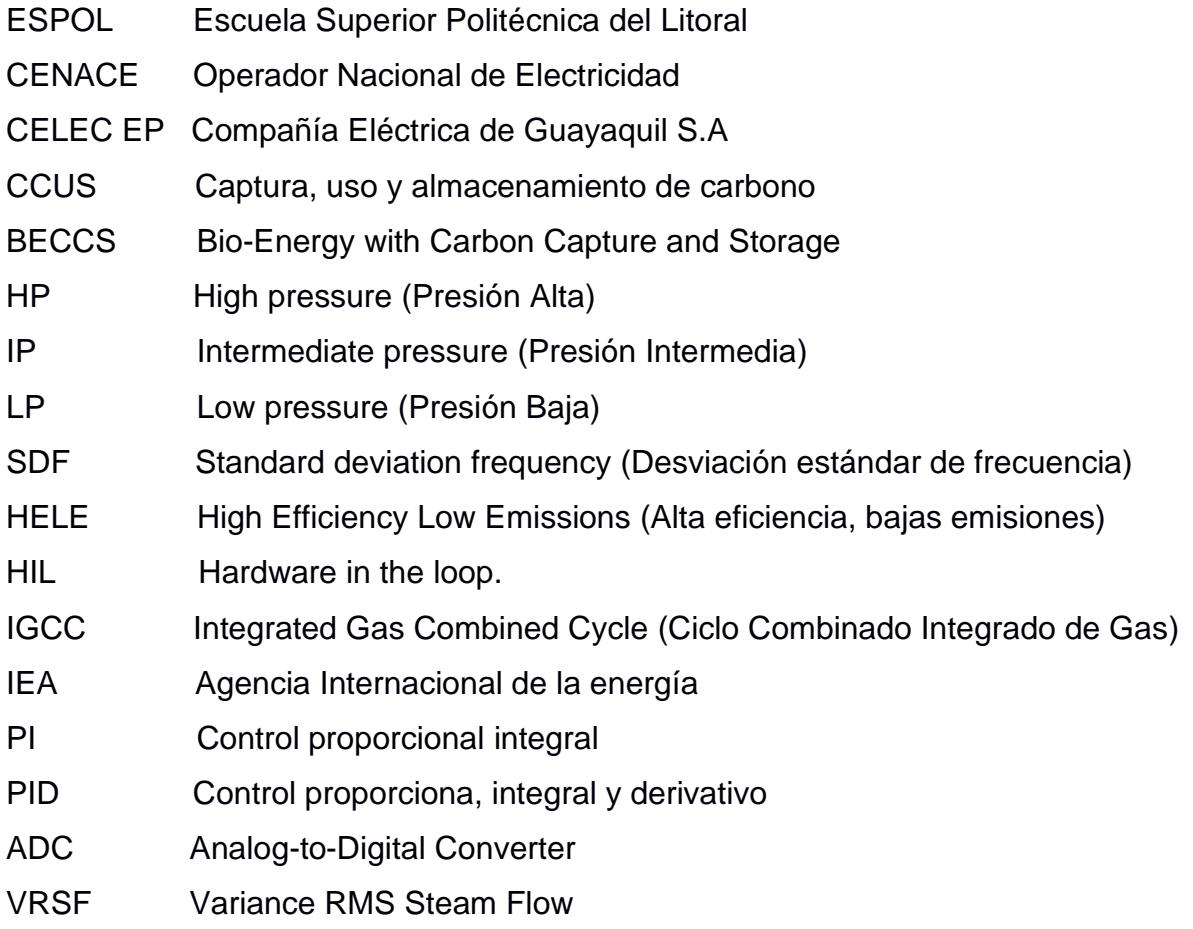

# **SIMBOLOGÍA**

<span id="page-12-0"></span>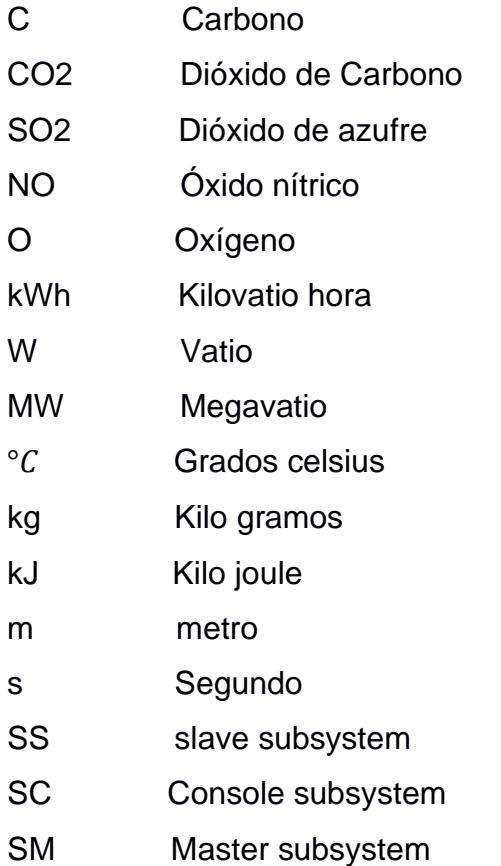

# **ÍNDICE DE FIGURAS**

<span id="page-13-0"></span>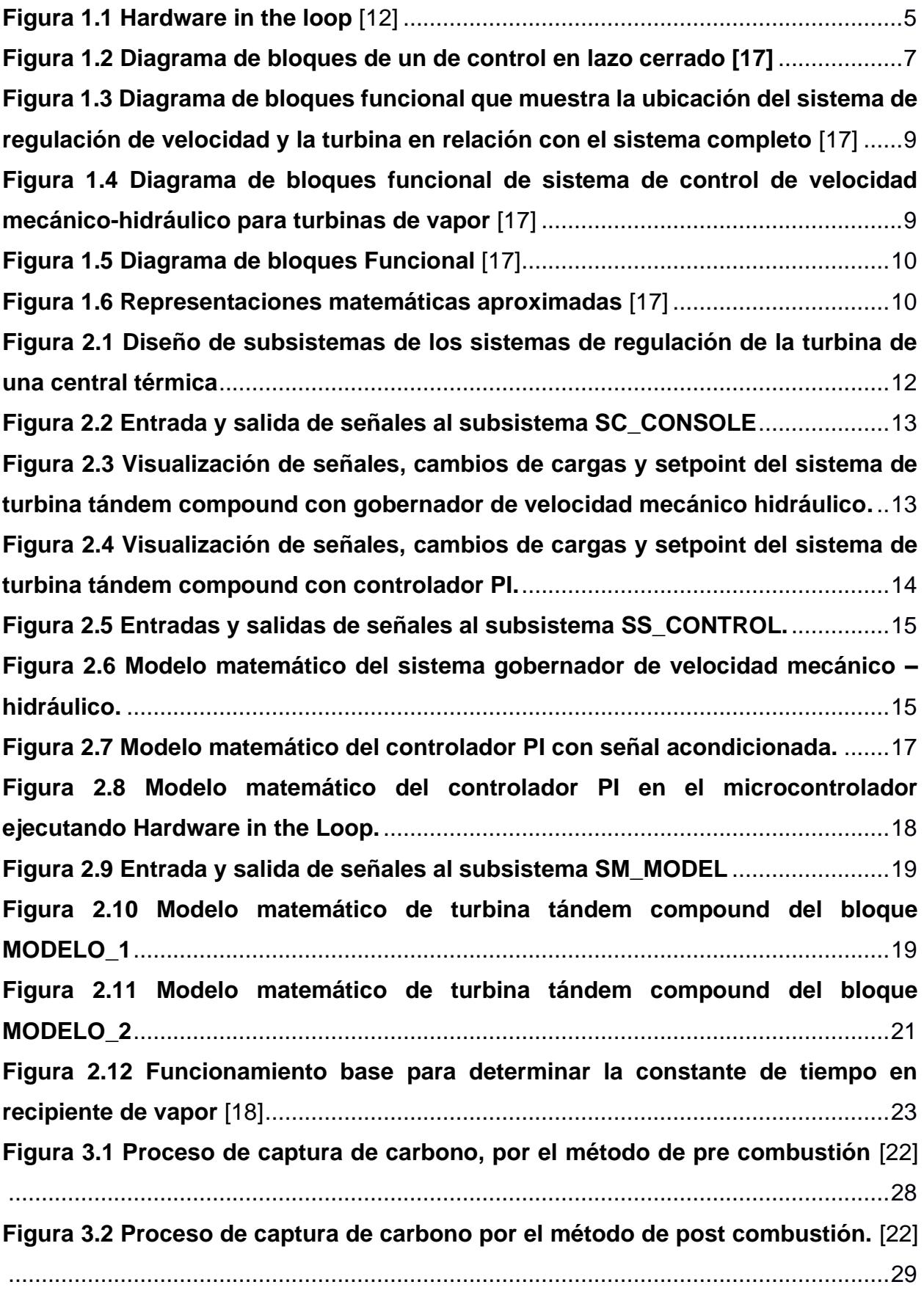

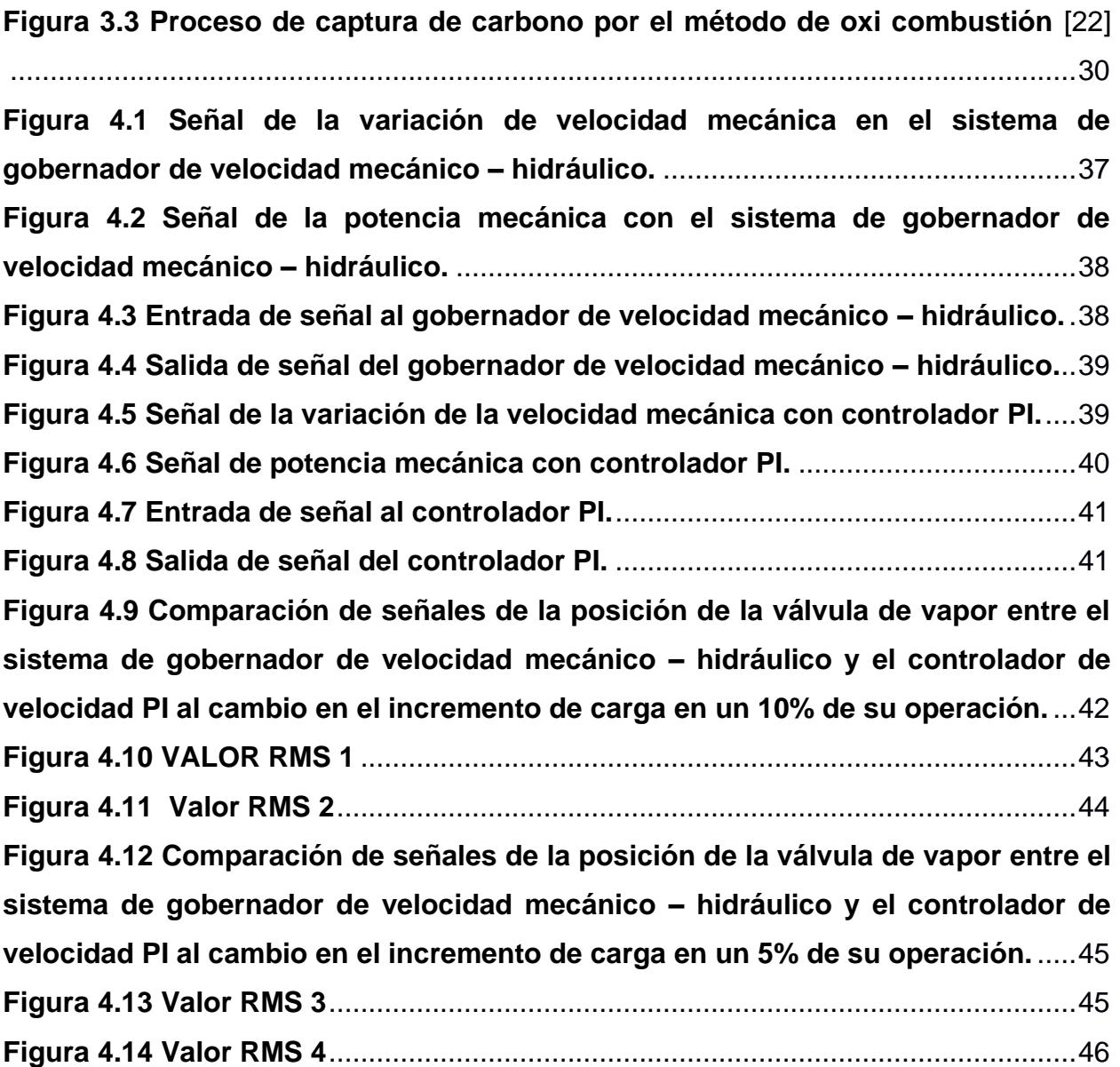

# **ÍNDICE DE TABLAS**

<span id="page-15-0"></span>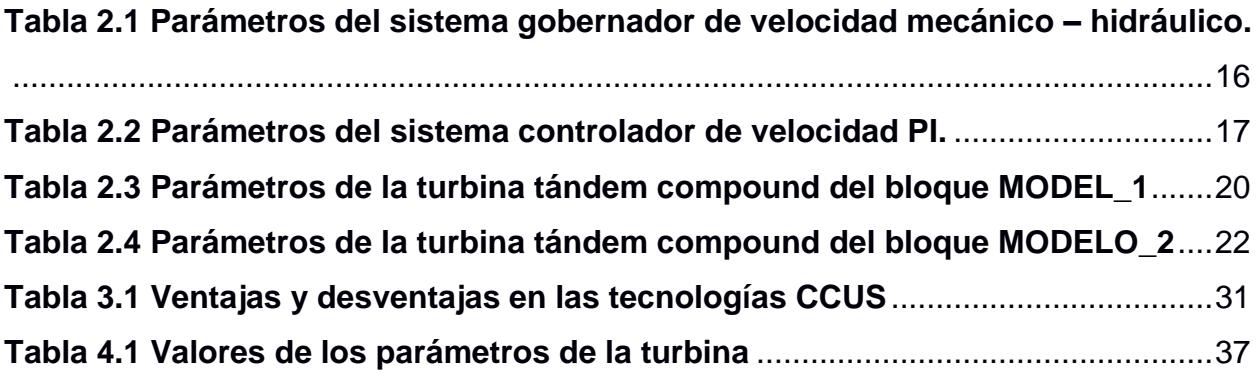

# **CAPÍTULO 1**

## <span id="page-16-1"></span><span id="page-16-0"></span>**1. INTRODUCCIÓN**

Las centrales termoeléctricas en el Ecuador representan un 6,73% de la generación total de electricidad, según lo informó la CENACE basados en los datos del año 2021 [1]. Es un hecho que, representan un porcentaje pequeño dentro de la producción energética comparado con el 90,74% de las hidroeléctricas, sin embargo, las centrales térmicas son de vital importancia para la generación eléctrica del país, puesto que pueden cubrir la demanda en horas pico de mayor consumo y adicionalmente, permiten garantizar el servicio eléctrico durante los períodos de estiajes, que ocurren entre los meses de octubre y febrero [2], sin embargo, a pesar de la importancia de las centrales térmicas en el sistema energético del país, estas no se encuentran acondicionadas para la aplicación de nuevas tecnologías que mejoren la eficiencia de cada una de las áreas que intervienen en una central térmica y mucho menos se encuentran aptas para contribuir en erradicar los altos índices de contaminación, implementando tecnologías para capturar el carbono que estas emiten.

Es por ello que enfocados en contribuir en la mejora continua de las centrales térmicas del país; el presente trabajo se basa en el diseño y modelamiento del sistema de regulación de la turbina de una central térmica para mejorar la respuesta en el control de frecuencia con aplicación en *Hardware in the loop*, el cual está basado en el funcionamiento de una central térmica del país.

Con el diseño propuesto, se busca mejorar el control de frecuencia para conseguir que el sistema se mantenga estable, lo que conlleva a que los equipos dentro de la central térmica funcionen de manera correcta, permitiendo de esta forma lograr un trabajo eficiente y disminuyendo la probabilidad de daños en los equipos debido a las variaciones de frecuencia ocurridos por los cambios de carga.

Para conseguir el diseño y modelado de control, se planteó analizar y simular el comportamiento de una central térmica cuya turbina es de tipo *tandem compound.*  Basados en este resultado se diseña un controlador PI que sirve para automatizar el proceso que realiza la turbina y tener una comparación en las variaciones de velocidad mecánica cuando se realizan cambios de carga.

#### <span id="page-17-0"></span>**1.1 Descripción del problema**

En el país existen centrales térmicas que presentan baja eficiencia energética en su operación, una de las causas se debe al constante aplazo en los mantenimientos programados, por ejemplo, en el año 2017 la central térmica Esmeraldas I tenía previsto realizar mantenimiento al caldero por 135 días, sin llegar a ejecutarse en su totalidad [3]. En el año 2018 el operador nacional de energía CENACE solicitó a la misma central no ejecutar el mantenimiento programado por seguridad energética a la Refinería Esmeraldas, dicha decisión consideró no factible el cambio de la torre de enfriamiento y el servicio de instalación de la segunda etapa de los componentes del caldero provocando la disminución de generación a 65 MW de carga para evitar mayor deterioro en la unidad [4].

La falta de implementación de nuevas tecnologías es otra causa que provoca el mal funcionamiento de las centrales térmicas, debido a que algunas de éstas son antiguas en su construcción y cuyos costos de operación son altos, por ejemplo, la central térmica Miraflores fue construida en 1979 siendo de las unidades de negocio más antiguas operadas por CELEC EP. El gobierno invirtió USD 20 millones en 2009 para la adquisición de una turbina en búsqueda de aumentar la capacidad de producción de 11.4 MW a 22 MW, sin embargo, la falta de optimización en recursos primarios, técnicos y operativos estima que dentro de 11 años deberá ser cerrada definitivamente por su costoso mantenimiento [5].

Finalmente, otro punto desfavorable en la operación de las centrales térmicas a nivel mundial es la contaminación ambiental que producen, debido a las emisiones de  $CO<sub>2</sub>$  a la atmósfera. En el año 2019 se registraron 1,928 toneladas de  $CO<sub>2</sub>$  emitidas al ambiente [6] disminuyendo en el siguiente año a 1,547 toneladas de  $CO<sub>2</sub>$  por el ingreso de grandes proyectos hidroeléctricos [7]. Sin embargo, es

necesario reducir a cero el nivel de emisiones netas antropogenicas de  $CO<sub>2</sub>$  a nivel mundial entre los años 2050 y 2070 para mantener el calentamiento global dentro del rango entre 1.5 y 2.0  $\degree$ C en condiciones preindustriales [8]. La agencia internacional de energia (IEA) presenta una serie de estrategias claves que deberian ser implementadas en el sector energético descrito en un reporte titulado "*Net Zero by 2050. A Roadmap for the Global Energy Sector*" a fin de que se logre el objetivo, de las cuales se destaca la captura de carbono para centrales térmicas [9].

#### <span id="page-18-0"></span>**1.2 Justificación del problema**

Este proyecto integrador surge de la necesidad de mejorar el sistema energético del país en lo que se refiere a la generación de electricidad mediante las centrales termoeléctricas y al impacto que éstas tienen en el medio ambiente. Si bien es cierto, el mundo está cambiando y con él, los seres humanos debemos adaptarnos para sobrevivir y tener una mejor calidad de vida. Cuando se habla de países como Ecuador, que se encuentra en vías de desarrollo, es imprescindible mejorar en diferentes ámbitos. Es por eso que se propone el diseño y modelamiento de una turbina con control proporcional e integral (PI) de una central térmica, que aporte a mejorar la estabilidad del sistema de generación. De esta manera, se puede empezar a contribuir en pequeña escala a los futuros proyectos a nivel mundial que buscan conseguir una menor cantidad de contaminación debido a las altas concentraciones de  $CO<sub>2</sub>$  que emiten las centrales termoeléctricas alrededor del mundo. En el Ecuador, con esta propuesta, se espera preparar el terreno para que nuevas tecnologías puedan ser implementadas en el país, como es el caso de la Captura y Almacenamiento de carbono.

#### <span id="page-18-1"></span>**1.3 Objetivos**

#### <span id="page-18-2"></span>**1.3.1 Objetivo General**

Diseñar el control de una turbina de una central térmica para mejorar la respuesta de la frecuencia cuando se realicen cambios de carga en la planta térmica y analizar el comportamiento debido a ello.

3

#### <span id="page-19-0"></span>**1.3.2 Objetivos Específicos**

- 1. Simular y examinar la respuesta en el control de frecuencia de un modelo dinámico de una central térmica alimentada con combustible fósiles.
- 2. Obtener una comparativa del modelo inicial de la central base, respecto al nuevo modelo utilizando el control proporcional integral.
- 3. Analizar las ventajas y desventajas de implementar tecnología de captura de carbono en una central térmica del país con la finalidad de lograr niveles cero de emisiones de  $CO<sub>2</sub>$ .

#### <span id="page-19-1"></span>**1.4 Marco teórico**

#### <span id="page-19-2"></span>**1.4.1 Sistemas de energía térmica.**

Según Kundur [10] Las centrales termoeléctricas funcionan quemando combustibles fósiles, como el carbón, el petróleo o el gas, para producir calor. Este calor es transferido al agua para generar vapor, el cual es luego convertido en energía mecánica por las turbinas. La energía mecánica es a su vez convertida en electricidad por un generador. El vapor es rehecho antes de ser enviado de nuevo a las turbinas y el vapor residual se enfría en un condensador para ser convertido de nuevo en líquido. El condensado se devuelve al horno para ser usado como agua de alimentación después de varios procesos de bombeo y calentamiento.

#### <span id="page-19-3"></span>**1.4.2 Eficiencia Energética**

La eficiencia energética es un término muy utilizado en la actualidad en el sector eléctrico e incluso en la vida cotidiana, al referirse a la eficiencia se habla de una optimización de recursos y sumado a ello la palabra energética se traduce a la optimización de los recursos eléctricos para lograr una determinada actividad.

Según la International Energy Agency para el año 2022 una de las opciones para satisfacer la demanda de electricidad en un tiempo récord sería necesario aumentar drásticamente la eficiencia media del parque mundial de carbón, y una de las formas de lograr esto es haciendo que la generación de las centrales de poca eficiencia no sigan manejando grandes cantidades de generación en el mercado eléctrico a menos que sea de suma importancia, y que por otro lado las

centrales cuya tecnología sea de tipo HELE, suplan esta demanda de las poco eficientes centrales tradicionales. Por lo que se plantea un objetivo de eficiencia mínima del 40%. [11]

#### <span id="page-20-0"></span>**1.4.3 Hardware in the loop**

*Hardware in the loop* o HIL es una herramienta que permite la simulación de grandes o pequeños procesos de control en tiempo real, básicamente lo que se realiza es conectar mediante un controlador a el software de simulación, dicho controlador es la parte física del ensamblado.

El HIL se ha utilizado por muchos años en diferentes ámbitos de las industrias aeroespacial o automovilística, en donde las plantas son altamente complejas. En la imagen a continuación se muestra el diagrama de control del funcionamiento del HIL [12]

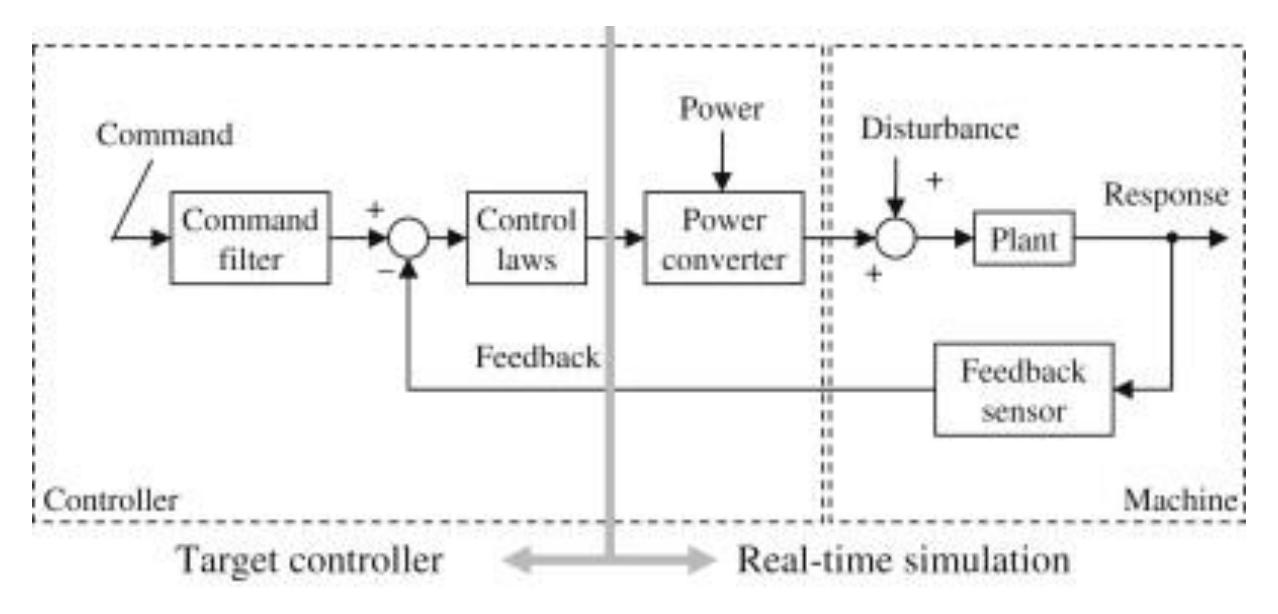

**Figura 1.1** *Hardware in the loop* [12]

Entre las ventajas que se presenta al utilizar pruebas en HIL, es que se minimizan los costos que pueden generar la realización de pruebas en distintos procesos industriales, el elevado coste de ejecución de las pruebas en maquinaria compleja como los subsistemas de los aviones puede justificar una inversión sustancial[12].

#### <span id="page-21-0"></span>**1.4.4 Captura de carbono**

La captura de carbono es un proceso en el que básicamente se almacenan las emisiones de carbono para ser aisladas y de esta manera no lleguen a ser altamente contaminantes [13] las diferentes industrias en el mundo son las causantes del alto porcentaje de  $CO<sub>2</sub>$  que se concentra en el ambiente, por mencionar un ejemplo las centrales térmicas pueden tener un factor de intensidad de  $CO<sub>2</sub>$  de 800g  $CO<sub>2</sub>/kWh$  lo que significa que se está emitiendo 800g de  $CO<sub>2</sub>$  por cada kWh de electricidad que se esté generando [14].

Existen varias formas de realizar el proceso de captura o almacenamiento de carbono, unos más eficientes que otros. Entre los cuales se tienen:

la contribución de HELE es importante porque reduce el volumen de  $CO<sub>2</sub>$  que debe capturarse y, por tanto, la capacidad de la planta de captura necesaria y la cantidad de  $CO<sub>2</sub>$  que debe transportarse y almacenarse.

#### <span id="page-21-1"></span>**1.4.5 Teoría de control**

La teoría de control es una rama de la ingeniería y la matemática la cual está enfocada en el estudio de sistemas dinámicos y su respectivo control. La teoría de control es utilizada para describir y analizar cómo se puede manipular la entrada de un sistema para producir una respuesta deseada. Además, es ampliamente utilizada en una variedad de aplicaciones, incluyendo sistemas de control automático en aviones, robots, procesos industriales, entre otros. [15] Para este caso particular se utiliza la teoría de control para obtener una mejora en el control de una turbina de una central térmica, y así conseguir que las posibilidades de eficiencia de la central sean más altas.

#### **1.4.5.1 Funciones de transferencia**

En la ingeniería en electricidad al igual que en otras ingenierías son usadas las funciones de transferencias, debido a su utilidad en la teoría de control de sistemas, estas funciones son de gran importancia ya que son una herramienta matemática que sirve para analizar y controlar sistemas dinámicos. En términos generales las funciones de transferencia representan la relación matemática entre

6

la entrada y la salida de un sistema, consiguiendo analizar y modelar su comportamiento en términos el dominio de la frecuencia y del tiempo. [15]

#### **1.4.5.2 Retroalimentación de lazo cerrado**

La retroalimentación de lazo cerrado es un proceso en el que la salida de un sistema se utiliza como entrada para ajustar y controlar su comportamiento futuro. [15]. La retroalimentación se compara con una norma o punto de referencia conocido también como setpoint, y la diferencia se aplica para modificar la entrada del sistema, generando un ciclo de control cerrado. Este proceso se realiza en tiempo real cuyo objetivo es mantener el comportamiento del sistema dentro de unos límites deseados. Este tipo de retroalimentación de lazo cerrado es usado en una gran variedad de aplicaciones, en las que se incluyen el control de procesos industriales, sistemas de control de temperatura, sistemas de audio y video, entre otros. [16]

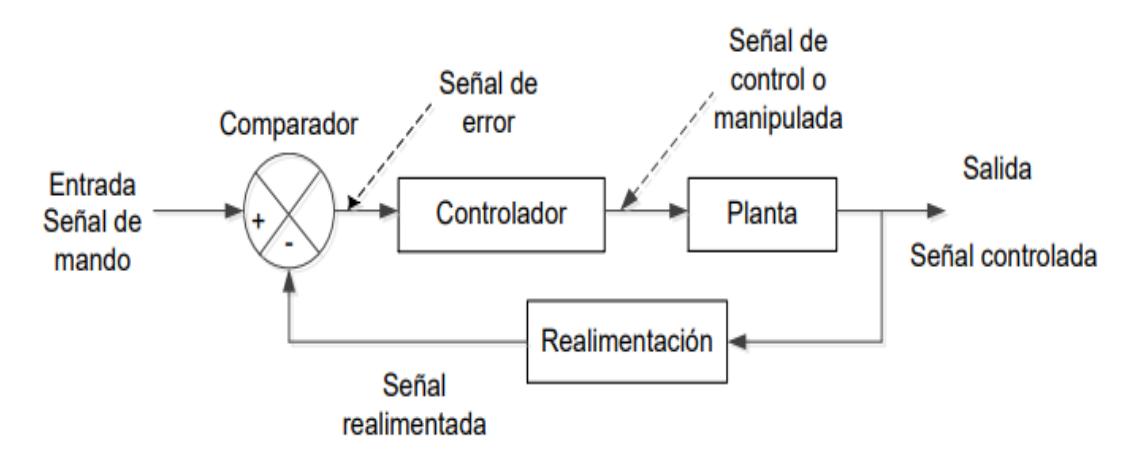

**Figura 1.2 Diagrama de bloques de un de control en lazo cerrado [17]**

#### **1.4.5.3 Controladores PID**

Los controladores PID son algoritmos de control automático que se utilizan para mantener una variable de proceso en su valor deseado. El acrónimo PID significa Proporcional, Integral y Derivativo, y estos controladores combinan tres técnicas de control diferentes para lograr un control preciso y estable. La acción

proporcional (P) hace una corrección proporcional a la diferencia entre el valor deseado y el valor actual. La acción integral (I) hace una corrección basada en la integración del error acumulado a lo largo del tiempo. La acción derivativa (D) hace una corrección basada en la tasa de cambio del error. Estos controladores se utilizan en una amplia variedad de aplicaciones, incluyendo sistemas de control de temperatura, control de posición y velocidad en robots y vehículos autónomos.[16]

El resultado de este controlador representado en una función de transferencia es el siguiente:

$$
D(s) = k_P + \frac{k_I}{s} + k_D s \tag{1.1}
$$

Donde:

 $k_P =$ Constante de proporcionalidad  $k_1$  = Constante integral  $k_p =$  Constante derivativa

#### <span id="page-23-0"></span>**1.4.6 Modelos dinámicos para turbinas de vapor**

Existen varios modelos dinámicos utilizados para describir el comportamiento de turbinas de vapor, en este caso particular se hablará sobre el control mecánicohidráulico.

Un sistema típico de control de velocidad mecánico-hidráulico está compuesto de un regulador de velocidad, un relé de velocidad. El diagrama de bloques de la figura 1.4 muestra un modelo matemático aproximado no lineal. El regulador de velocidad produce una posición, que se considera una indicación lineal e instantánea de la velocidad, representada por una ganancia KG, que es el inverso de la regulación o bajada. La señal SR se obtiene del CAMBIADOR DE VELOCIDAD DEL REGULADOR de la figura 1.3 y es determinada por el sistema de CONTROL DE GENERACIÓN AUTOMÁTICA. Representa una carga y referencia de velocidad compuestas y se asume constante durante el intervalo de un estudio de estabilidad.

Un servomotor hidráulico y válvulas controladas por el regulador. [17]

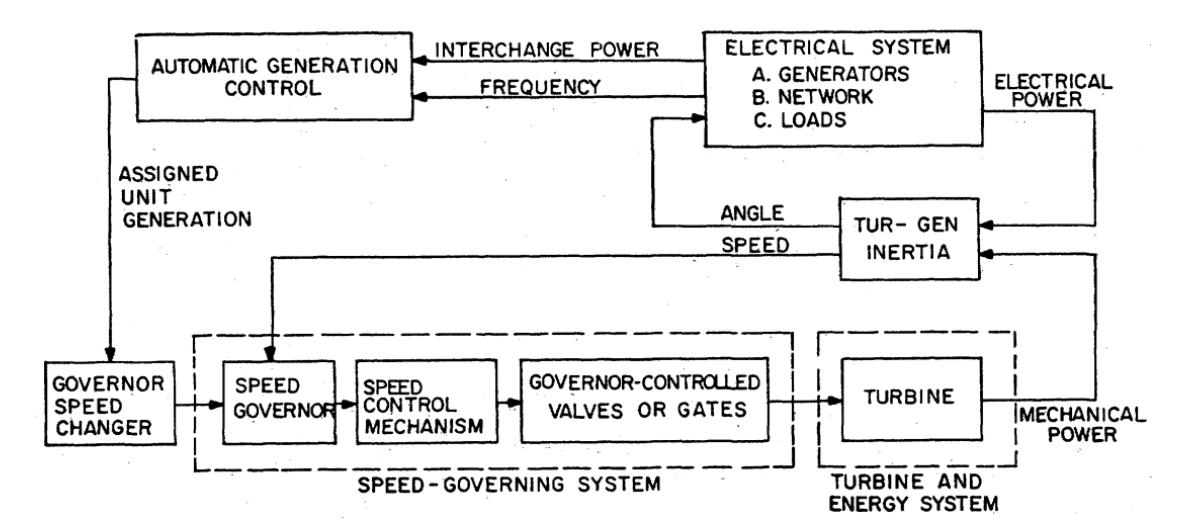

**Figura 1.3 Diagrama de bloques funcional que muestra la ubicación del sistema de regulación de velocidad y la turbina en relación con el sistema completo** [17]

El relé de velocidad se representa como un integrador con constante de tiempo  $T_{SR}$  y retroalimentación directa, y se incluye una leva no lineal para compensar la no linealidad de la válvula entre el relé de velocidad y el servomotor. Este último se representa como un integrador con constante de tiempo  $T_{SM}$  y retroalimentación directa, y es responsable de mover las válvulas. El servomotor es físicamente grande, especialmente en unidades grandes, y puede haber un límite de tasa en caso de grandes desviaciones de velocidad rápidas. También se incluyen límites en la posición del servomotor, que pueden corresponder a válvulas completamente abiertas o al ajuste de un limitador de carga. [17]

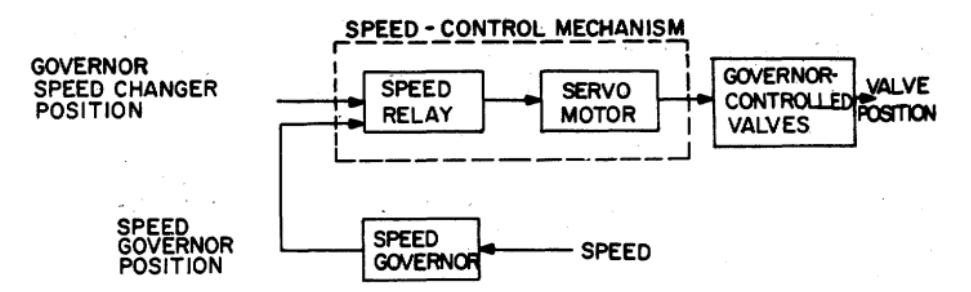

**Figura 1.4 Diagrama de bloques funcional de sistema de control de velocidad mecánicohidráulico para turbinas de vapor** [17]

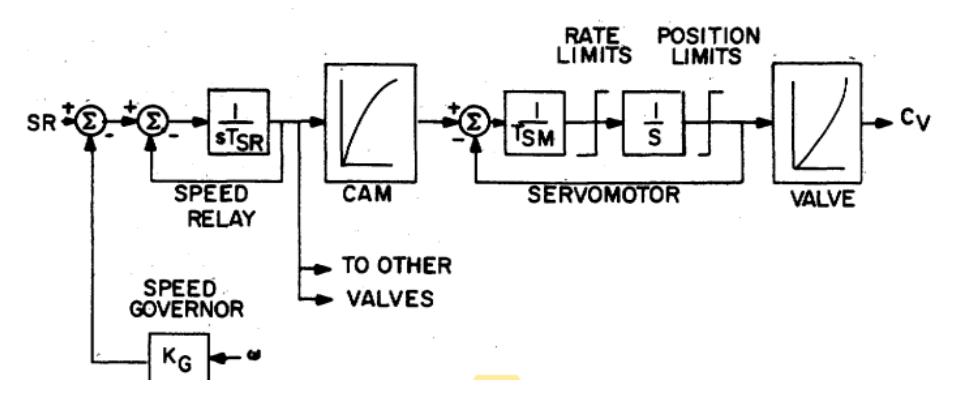

**Figura 1.5 Diagrama de bloques Funcional** [17]

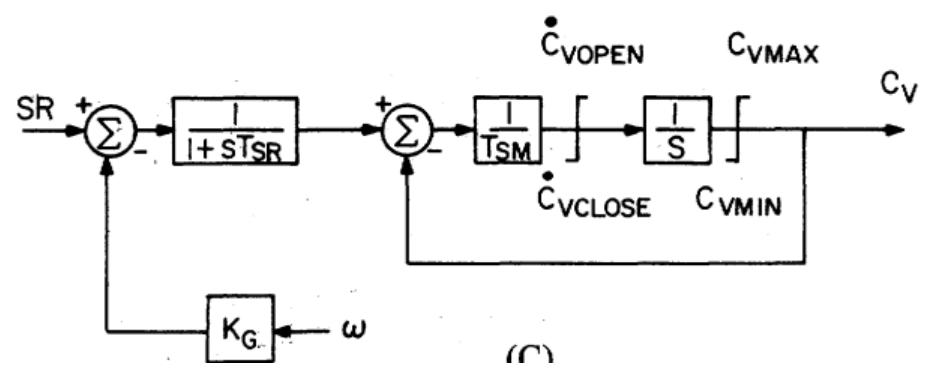

**Figura 1.6 Representaciones matemáticas aproximadas** [17]

.

# **CAPÍTULO 2**

## <span id="page-26-1"></span><span id="page-26-0"></span>**2. METODOLOGÍA**

En este capítulo se tratará el proceso del diseño y modelamiento con aplicación en *Hardware in the Loop* del sistema de regulación de la turbina, el cual está enfocado en mejorar la respuesta en el control de frecuencia de sistemas de gobernador de velocidad mecánico-hidráulico de centrales térmicas del país teniendo como caso particular una aproximación al funcionamiento de una central térmica del país. Cada subtema detallado en este capítulo fue analizado con la finalidad de presentar un proceso claro, en el que se detallen los pasos a seguir y mediante el uso de herramientas como Matlab/Simulink realizar el estudio.

#### <span id="page-26-2"></span>**2.1 Proceso de Diseño**

A continuación, se redactan los pasos realizados para obtener el control y modelamiento de la turbina de vapor.

Inicialmente se planteó el formato que recibe el simulador en tiempo real, por lo que para la construcción de los modelos se usaron subsistemas los cuales se encuentran descritos en la figura 2.1 en ella se observan los subsistemas con los prefijos propios del software como SC\_: *console subsystem* que es donde está incluida la estación de comandos que permite la interacción con el sistema, esta sección contiene bloques de Simulink para la adquisición y visualización de datos; SM\_: *master subsystem* el cual contiene los elementos computacionales del modelo y SS\_: *slave subsystem* en donde se encuentra el proceso de control de la planta.

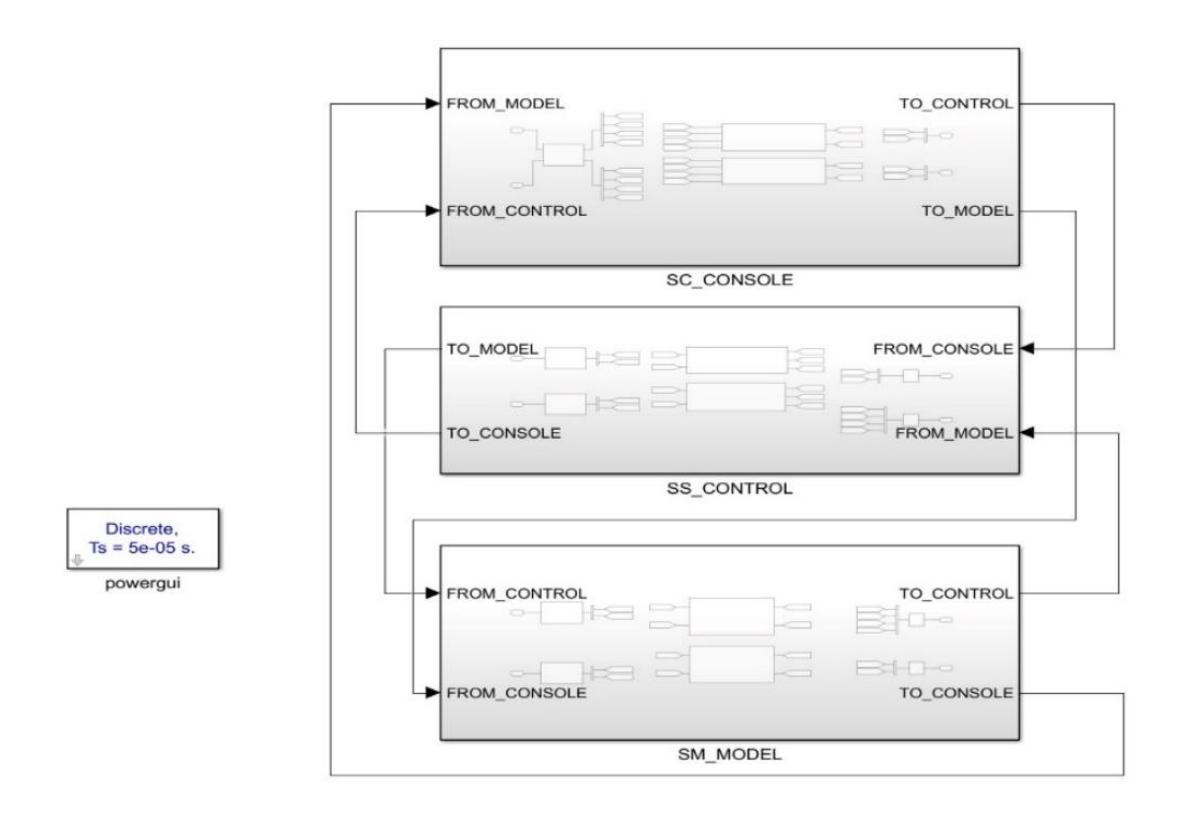

**Figura 2.1 Diseño de subsistemas de los sistemas de regulación de la turbina de una central térmica**

Una vez que fue creado el modelo se agruparon en subsistemas, se insertaron bloques especiales llamados bloques OpComm, los cuales son bloques simples de paso que interceptan todas las señales entrantes antes de enviarlas a los bloques de cómputo dentro de un subsistema dado. Para el subsistema SM se insertó un bloque OpComm para recibir señales del subsistema SC, y otro bloque OpComm del subsistema SS.

En el subsistema SS se insertó un bloque OpComm para recibir señales del subsistema SC, y otro bloque OpComm del subsistema SM. Finalmente, para el subsistema SC consola, se insertó un bloque OpComm con dos grupos de adquisición que permiten recibir señales desde SM y SS.

Para la discretización del sistema se utilizó el bloque powergui para dar una solución en pasos de tiempo fijos. También fue necesario el bloque powergui en este diseño para simular el modelo ya que contiene bloques de la librería Simscape.

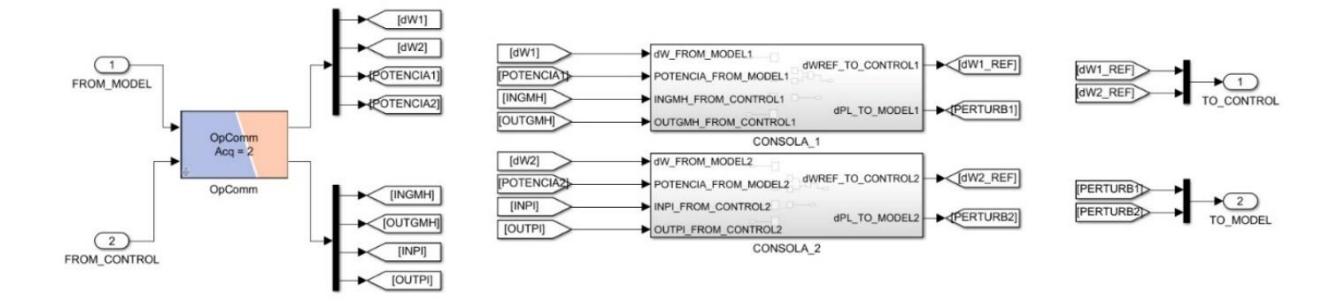

**Figura 2.2 Entrada y salida de señales al subsistema SC\_CONSOLE**

En la figura 2.2 se ingresaron señales a los *scopes* tanto en la CONSOLA\_1 y CONSOLA\_2 para visualizar el comportamiento de las gráficas de variación en la velocidad mecánica, potencia mecánica y el sistema de regulación de la turbina. Y a la salida se envió la señal de referencia a los dos subsistemas SC y perturbaciones a los subsistemas SM que representan el cambio de carga.

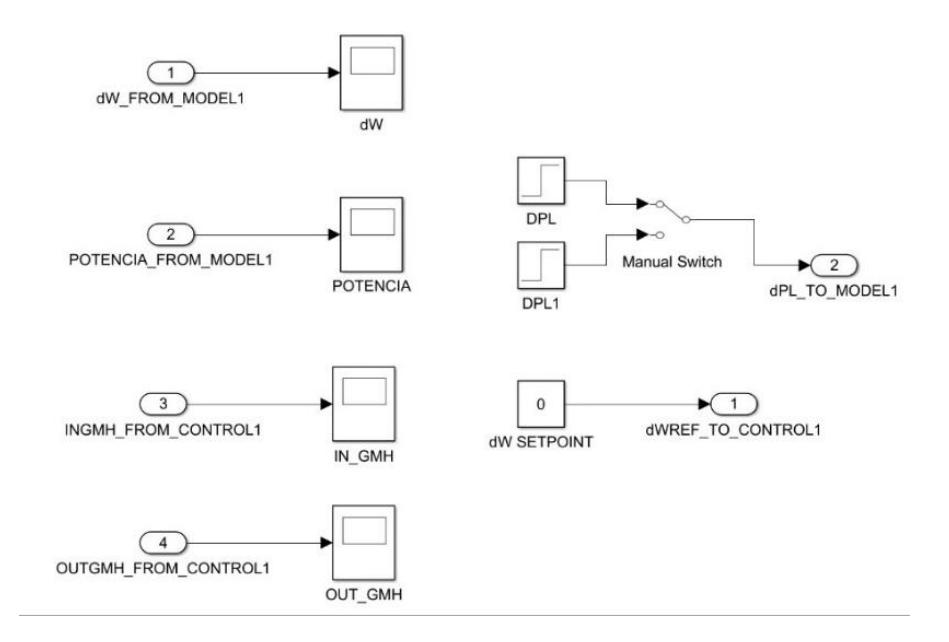

**Figura 2.3 Visualización de señales, cambios de cargas y setpoint del sistema de turbina tándem compound con gobernador de velocidad mecánico hidráulico***.*

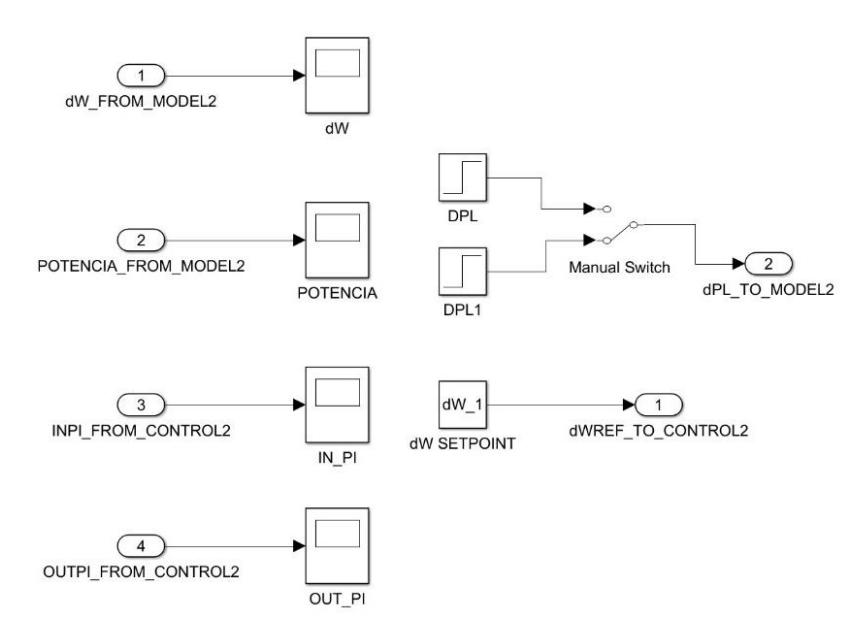

**Figura 2.4 Visualización de señales, cambios de cargas y setpoint del sistema de turbina tándem compound con controlador PI.**

La figura 2.3 representa el acceso que tendrá el operador para corroborar el correcto funcionamiento del sistema de regulación de la turbina controlada por el gobernador de velocidad mecánico – hidráulico a diferentes cambios de la carga, seteados en un 5% y 10 % por encima de su operación. En los scopes se pudo visualizar las señales de variación de velocidad mecánica, potencia mecánica, entrada y salida de señales que son las encargadas de regular el sistema de control de la turbina. Los setpoint para mantener la velocidad constante también se agregaron a este bloque.

Por otra parte, algo muy similar ocurre en el esquema de visualización de las señales que se muestran en la figura 2.4 en donde se representa el acceso que tendrá el operador para corroborar el correcto funcionamiento del sistema de regulación de la turbina controlada por el controlador PI a diferentes cambios de la carga seteados en un 5% y 10 % por encima de su operación.

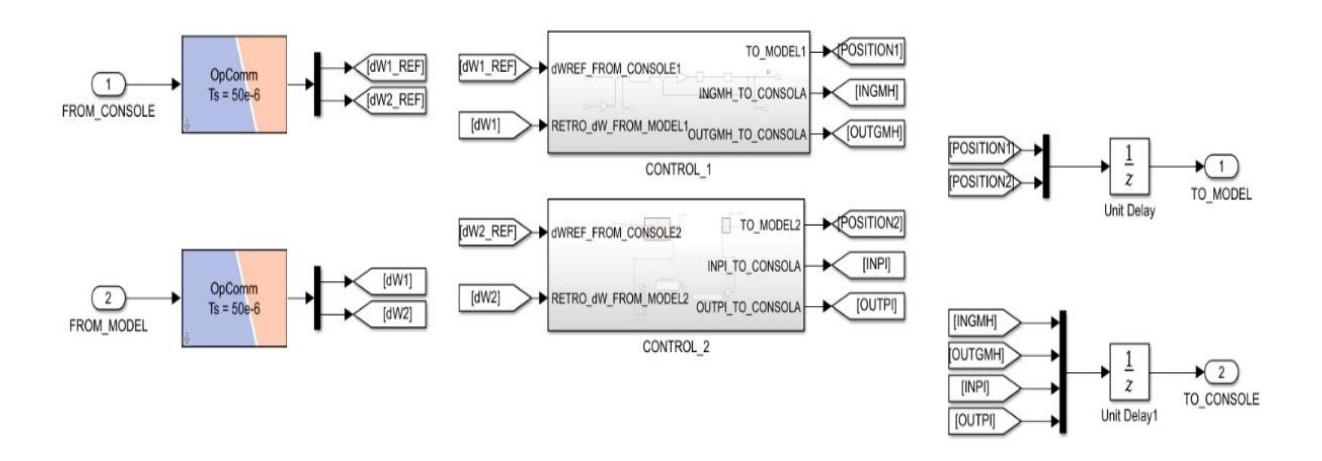

**Figura 2.5 Entradas y salidas de señales al subsistema SS\_CONTROL.**

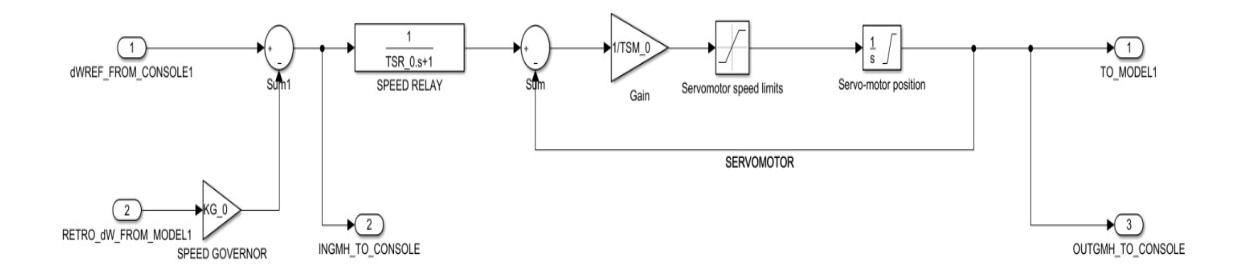

**Figura 2.6 Modelo matemático del sistema gobernador de velocidad mecánico – hidráulico.**

Para el control de flujo de vapor se modeló el sistema gobernador de velocidad mecánico – hidráulico tal como se muestra en la figura 2.6 que representa el sistema de regulación de la turbina actual de la central térmica en estudio.

Físicamente se compone de dos elementos fundamentales que realizan la regulación: la rueda taquimétrica y el regulador de velocidad (variador de velocidad); el variador recibe tres señales de fuerza, dos de origen hidráulico y uno de origen mecánico, las mismas que al estar en equilibrio estático provocan un posicionamiento de la copa de dren, y como resultado de esto regula la presión de aceite de control que se alimenta a través del orificio principal.

La señal de presión de aceite regulado es enviada hacia el relé hidráulico, el mismo que provoca el movimiento del servomotor al permitir el paso de aceite de alta presión. Finalmente, el movimiento del servomotor provoca la acción de las válvulas de regulación y así regular el ingreso hacia la turbina. En base a este funcionamiento físico se realizó el modelamiento matemático del sistema gobernador de velocidad.

A continuación, se muestran variables involucradas en esta etapa de la simulación. Adicionalmente se utilizaron valores típicos para simular el comportamiento de este sistema de regulación de la turbina que se visualizan en la tabla 2.1.

| <b>SIMBOLO</b>        | <b>DESCRIPCION</b>                         | <b>VALOR</b>   |
|-----------------------|--------------------------------------------|----------------|
| $KG_0$                | 100 / (% Steady state Speed Regulation)    | 0.20           |
| $T_{SR}$ <sup>0</sup> | Speed Relay Time Constant                  | 0.1            |
| $T_{SM}$ <sup>0</sup> | Valve Positioning Servomotor Time Constant | 0.25           |
| $c_{open}$            | Valve position limit                       | 1              |
| $c_{close}$           | Valve position limit                       | $\overline{0}$ |
| $cv_{open}$           | Valve servo rate limit                     | 0.1            |
| $cv_{close}$          | Valve servo rate limit                     | $-0.1$         |

<span id="page-31-0"></span>**Tabla 2.1 Parámetros del sistema gobernador de velocidad mecánico – hidráulico.**

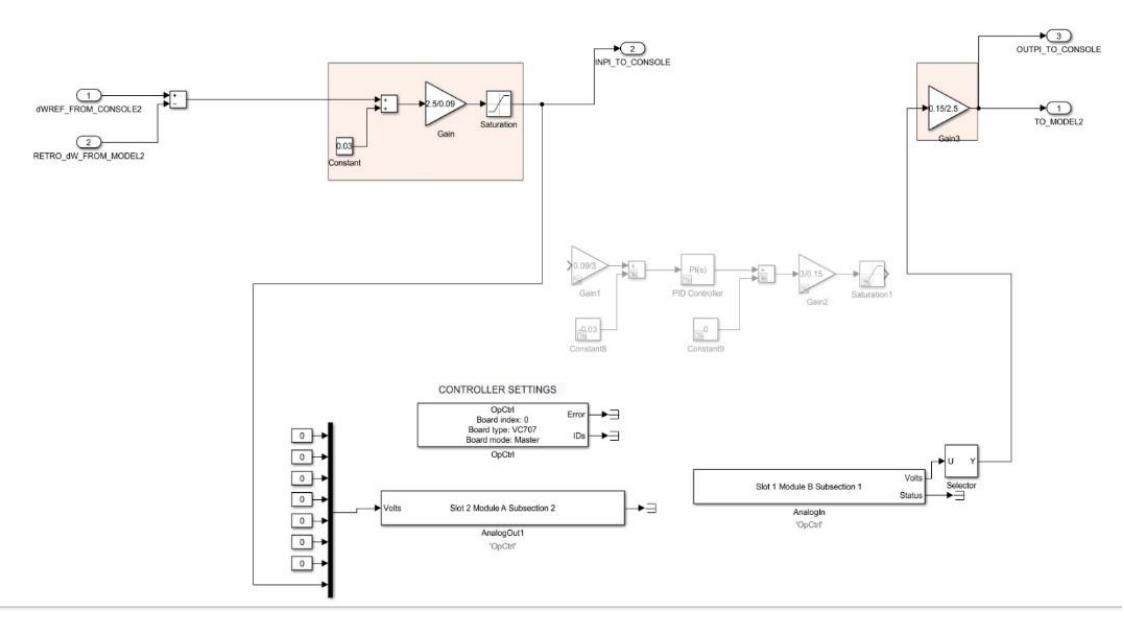

**Figura 2.7 Modelo matemático del controlador PI con señal acondicionada.**

Para la ejecución del nuevo sistema de regulación de la turbina se modeló un controlador PI como se muestra en la figura 2.7 el cual fue utilizado para controlar la frecuencia producida ante el cambio o incremento de carga en la central térmica con la finalidad de brindar una mejor respuesta al control de flujo de vapor comandado para las diferentes posiciones de la válvula.

En el modelo detallado se presenta la señal de regulación al controlador PI en donde está acondicionada para ser la señal que ingrese al microcontrolador tomando valores positivos y que permita que funcione correctamente al momento de la aplicación en *Hardware in the Loop.* En la tabla 2.2 se visualizan los parámetros  $K_p$  y  $K_i$ .

<span id="page-32-0"></span>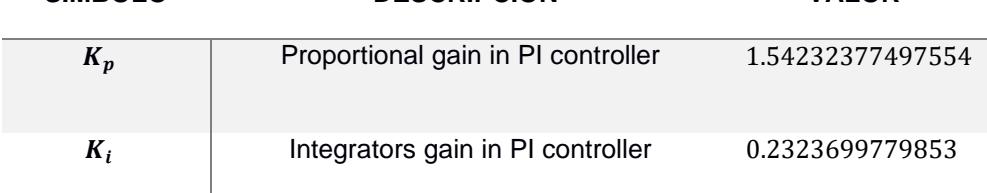

**Tabla 2.2 Parámetros del sistema controlador de velocidad PI.** 

**SIMBOLO DESCRIPCIÓN VALOR**

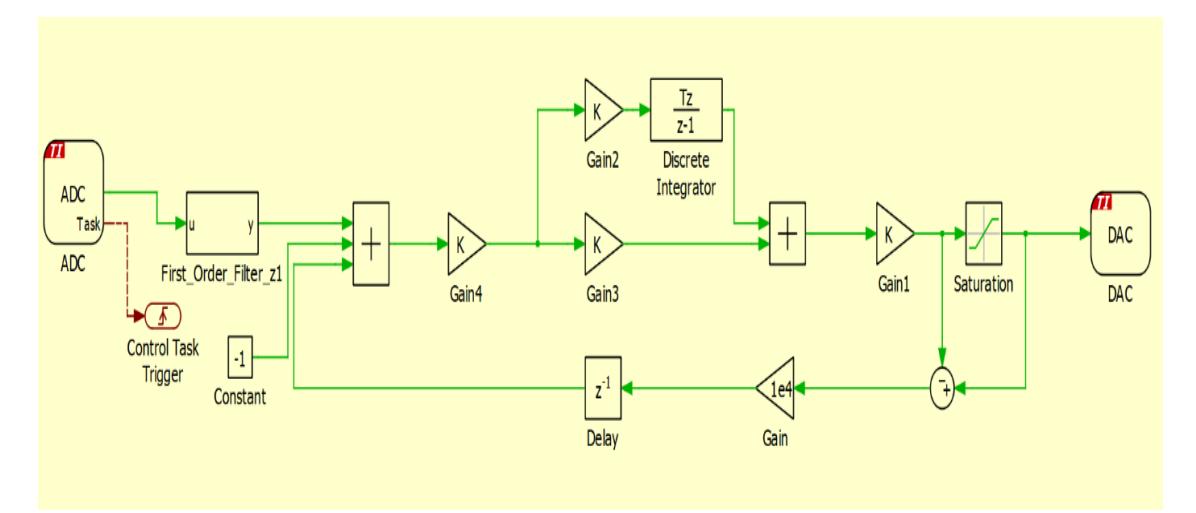

**Figura 2.8 Modelo matemático del controlador PI en el microcontrolador ejecutando Hardware in the Loop.**

Continuando con el proceso de diseño, se llega al modelo matemático del controlador PI, en donde para su implementación se utilizó un software para la prueba en *Hardware in the Loop* conjuntamente con el simulador de tiempo real cuya configuración descrita en la figura 2.8 inicia con un convertidor de señal analógica a digital ADC seguido de un filtro pasa bajo discreto, el controlador PI de forma discreto, y las etapas de acondicionamiento de las señales.

De forma física el microcontrolador LAUNCHXL-F28379D recibe señales del simulador por la sección J3 pin 24 ADCINC3 y a la salida después del proceso de regulación que efectúa el controlador de velocidad PI en el modelo de la turbina se obtiene por la sección J3 pin 30 DACOUTA

En el sistema de regulación de la turbina para el control de frecuencia con controlador PI en la figura 2.8 de forma opcional se implementó el método *antiwind-up* que busca evitar la acumulación de errores en el bloque integrador producto de alguna saturación no lineal, es decir cuando una variable alcanza su límite y en consecuencia rompe el circulo de la retroalimentación.

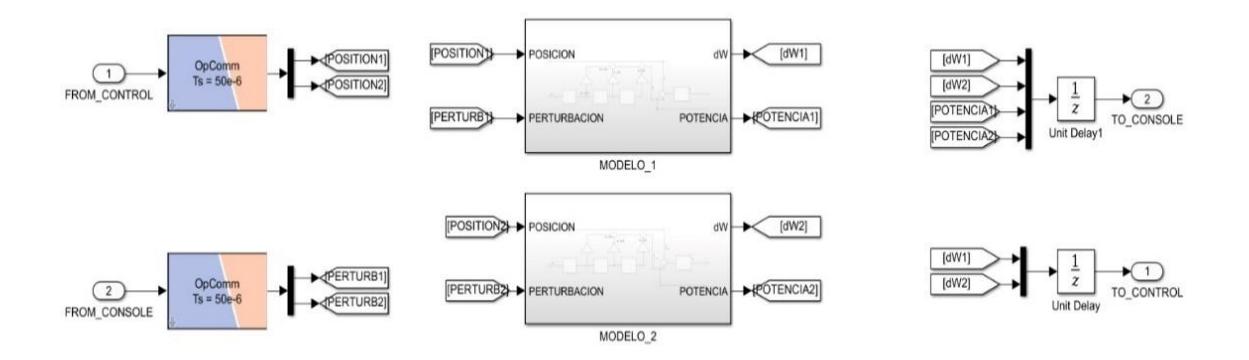

**Figura 2.9 Entrada y salida de señales al subsistema SM\_MODEL**

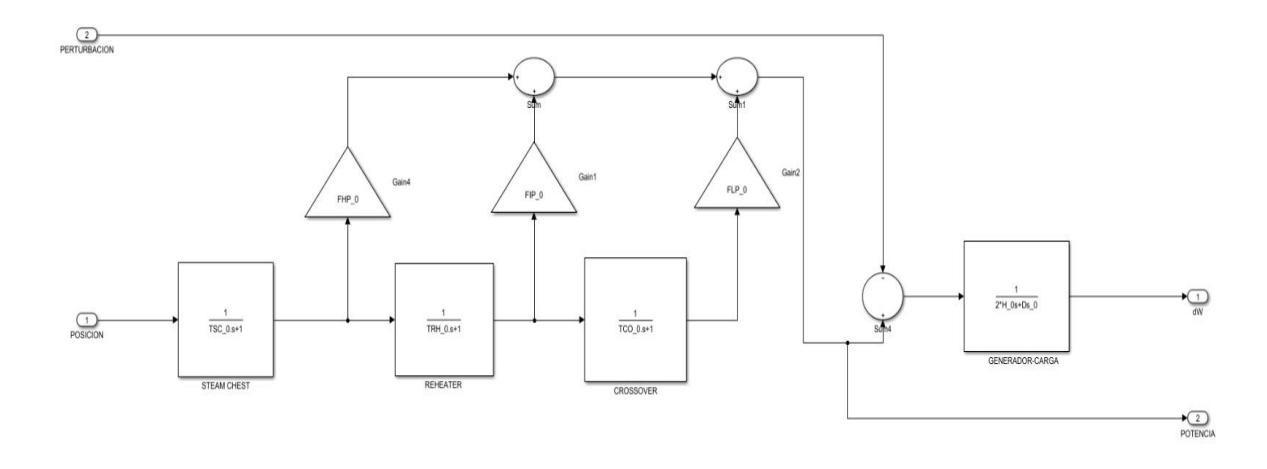

**Figura 2.10 Modelo matemático de turbina tándem compound del bloque MODELO\_1**

En lo que respecta a la turbina, se modeló una de tipo *tandem compound* la cual es descrita en la figura 2.10 en donde una de sus características se basa en que todas las secciones se encuentran unidas en un eje con un solo generador y la velocidad de rotación es de 3600  $r/min$ . Esta unidad cuenta con un cofre de vapor a la entrada y turbinas de alta, media y baja presión, la turbina cuenta con recalentador (*reheater*) en el cual el vapor sale de la turbina de alta presión para regresar a la caldera donde se recalienta y retorna a la sección de la turbina de media presión, esto con el objetivo de mejorar la eficiencia.

El tubo distribuidor (*crossover*) provee una ruta de vapor entre la sección de la turbina de media presión a las turbinas de baja presión. De la ecuación de oscilación se pudo determinar la función de transferencia del generador, para modelar la carga con características de velocidad – carga la cual está determinada en términos de la carga no sensible a la frecuencia y el cambio sensible a la frecuencia. Finalmente, el modelo compuesto del generador y carga se representa al final de la etapa de la simulación.

A continuación, se presentan las variables utilizadas en la simulación.

<span id="page-35-0"></span>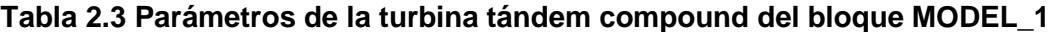

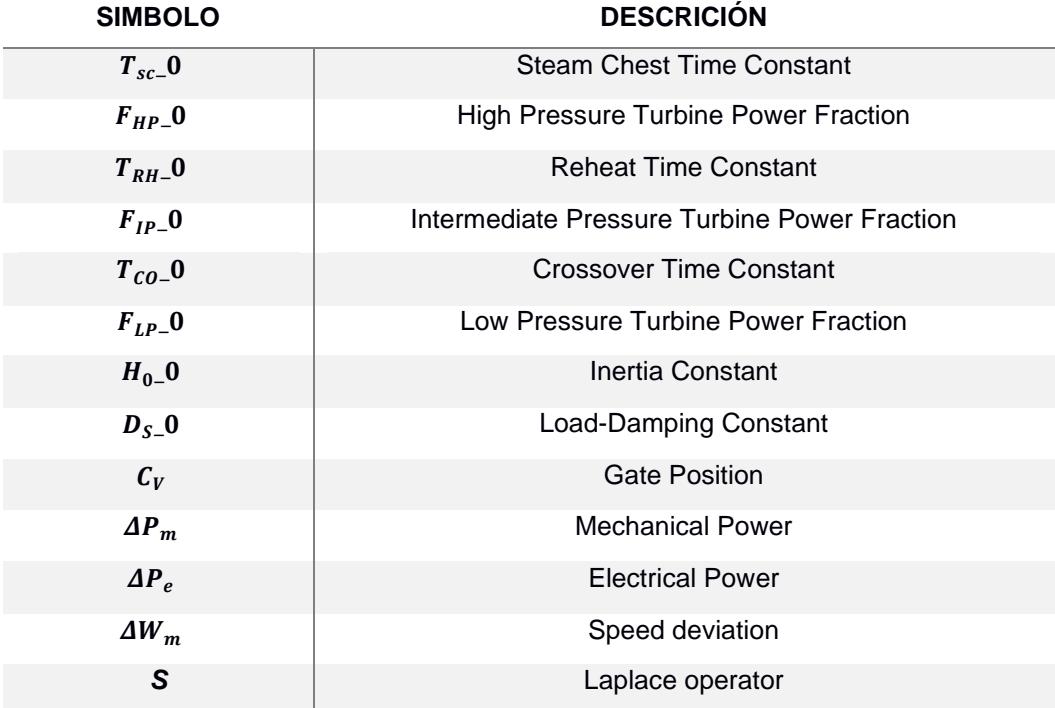

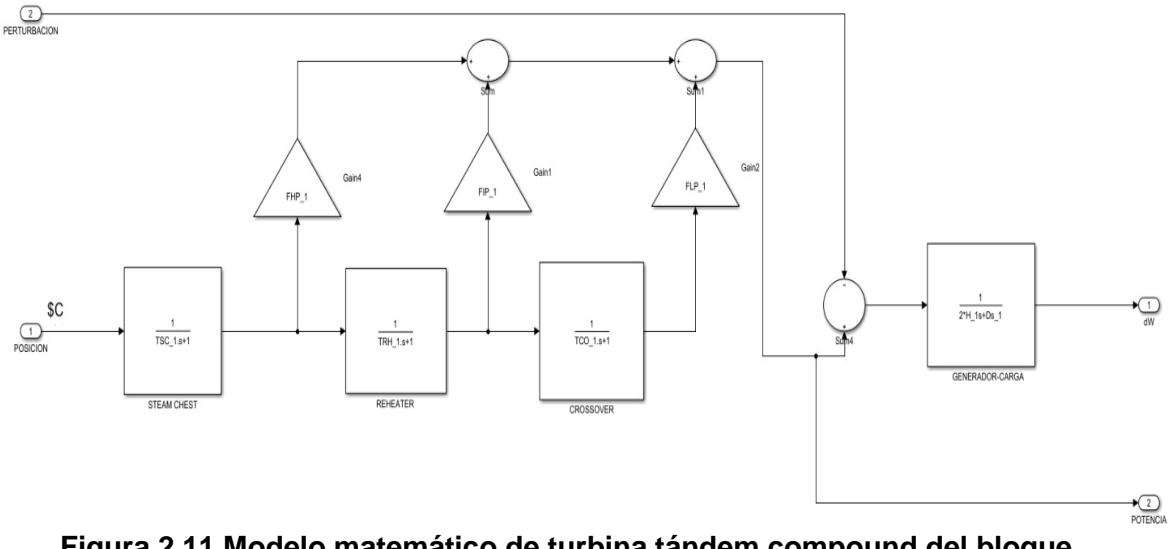

**Figura 2.11 Modelo matemático de turbina tándem compound del bloque MODELO\_2**

Una vez estudiado y simulado el proceso que realiza la turbina actual de una central términa, se plantea la nueva implementación de la turbina *tandem compound* y tal como se indica en la figura 2.11 se tienen las mismas características del modelo anterior, donde físicamente los elementos de alta y media presión de esta máquina se hallan colocados en el cilindro externo de alta presión; tres de estos conductores se hallan en la base y dos en la tapa del cilindro.

El vapor, después de haber atravesado el paleteado de alta presión, va al recalentador a través de dos aperturas de escape adherida en la base del cilindro externo para retornar, después, por efecto de estudio se omitió la válvula de admisión. El flujo de vapor entra al paleteado de la turbina de media presión que se encuentra dividido en tres grupos. Después de haber atravesado el paleteado de media presión, el valor llega a través de dos tubos de comunicación al cilindro de baja presión.

El paleteado de baja presión es de reacción, de doble flujo: el vapor entrando por el centro fluye hacia el escape en cada una de las extremidades. El modelo compuesto del generador – carga que se representa al final de la etapa de la simulación es similar al anterior. A continuación, se presenta la tabla 2.4 con los parámetros utilizados.

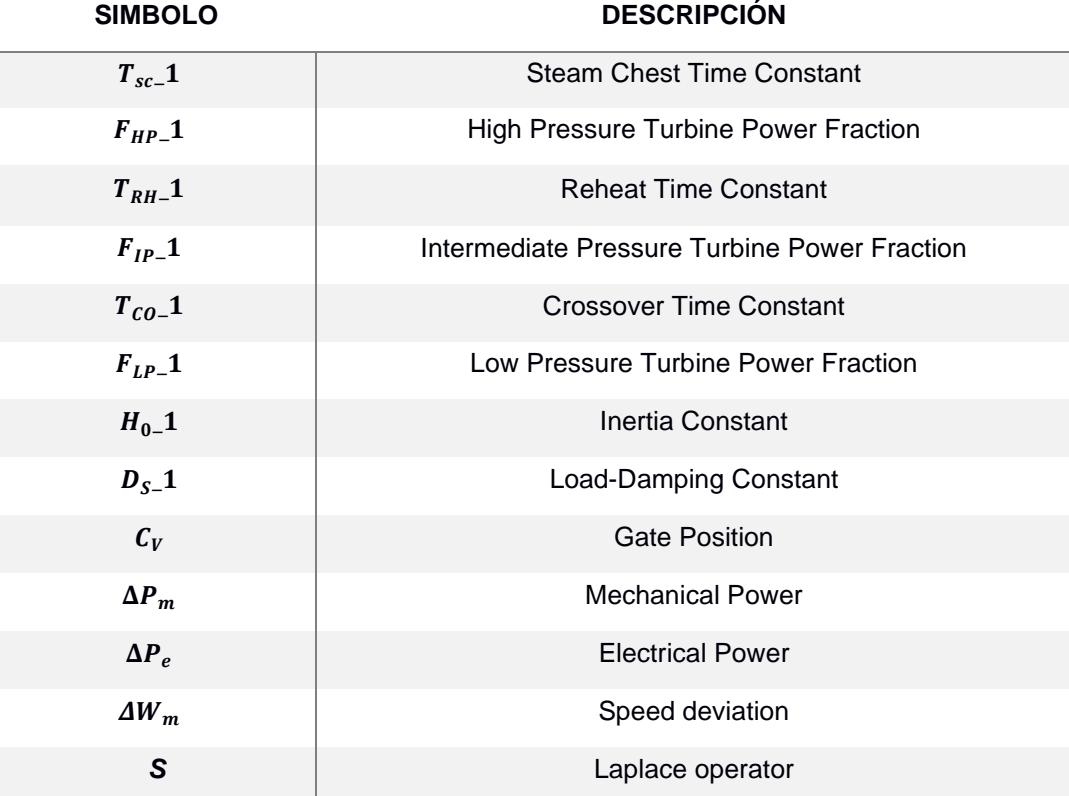

#### <span id="page-37-1"></span> **Tabla 2.4 Parámetros de la turbina tándem compound del bloque MODELO\_2**

#### <span id="page-37-0"></span>**2.2 Determinación de parámetros**

En esta sección se muestran las ecuaciones utilizadas para la determinación de los parámetros usados en los modelos, además de las hipótesis empleadas para la elaboración de las mismas.

#### **2.2.1 Derivación de la constante de tiempo del recipiente de vapor**

Se asume un recipiente de vapor y utilizando la ecuación de continuidad (2.1) que utiliza para obtener la constante de tiempo se tiene lo siguiente[18] :

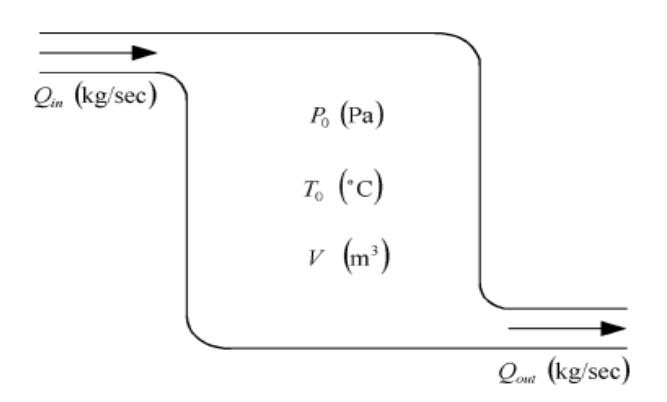

**Figura 2.12 Funcionamiento base para determinar la constante de tiempo en recipiente de vapor** [18]

Asumiendo que  $Q_{in}$  y  $Q_{out}$  son el caudal másico de entrada y salida del recipiente, donde  $V$  el volumen del recipiente y p la densidad. La ecuación de continuidad sugiere que, para un recipiente, la tasa de flujo másico de vapor es igual a la diferencia entre el flujo de entrada y el de salida [18].

La ecuación 2.1 es conocida como la ecuación de continuidad, de aquí se parte para determinar la constante de tiempo.

$$
Q_{in} - Q_{out} = \frac{dm}{dt} \tag{2.1}
$$

Y suponiendo que el caudal que sale del recipiente es proporcional a la presión en el recipiente se obtiene la siguiente ecuación (2.2) donde  $P \, y \, P_0$  son la presión nominal y la presión del vapor en el recipiente respectivamente [10]

$$
\frac{Q_{out}}{Q_o} = \frac{P}{P_o} = \frac{Vdp}{dt}
$$
\n(2.2)

Aplicando métodos matemáticos explicados en [10] se obtiene la siguiente ecuación (2.3):

$$
t = KV \left(\frac{P_o}{Q_o}\right) \tag{2.3}
$$

El factor del recipiente  $K = \left(\frac{dp}{dP}\right)$  donde K es el cambio de densidad debido a los cambios de presión a temperatura constante y  $V$  es el volumen del recipiente. Por unidad de masa, la densidad del vapor  $p=\frac{1}{p}$  $\frac{1}{v}$ . donde  $v$  es el volumen especifico del vapor a temperatura constante. Por lo tanto,  $K$  puede ser expresado como [18]:

$$
K = \frac{\frac{1}{v_2} - \frac{1}{v_1}}{P_2 - P_1}
$$
 (2.4)

A menudo, el volumen del recipiente para el recalentador, el tubo transversal distribuidor de flujo de vapor (*crossover*) y el cofre de vapor (*steam chest*) no se puede determinar con exactitud y debe derivarse utilizando los datos disponibles. Para calcular  $K_{vessel}$ , se pueden utilizar los datos termodinámicos tabulados del vapor. Se asumió que  $P_2$  y  $P_1$  son los límites del intervalo de presión más pequeño que incluye la presión del recipiente en la tabla de volumen específico de la tabla termodinámica del vapor. Además,  $v_2$  y  $v_1$  son los volúmenes específicos correspondientes a  $P_1$  y  $P_2$  [18].

$$
F_{HP} + F_{IP} + F_{LP} = 1 \tag{2.5}
$$

Para determinar cada una de estas fracciones, se tienen dos parámetros muy útiles que pueden ser definidos como:

$$
\frac{F_{LP}}{F_{HP}} = \frac{P_{LP}}{P_{HP}} = a_1
$$
\n(2.6)

$$
\frac{F_{IP}}{F_{HP}} = \frac{P_{IP}}{P_{HP}} = a_2 \tag{2.7}
$$

Donde  $P_{HP}$ ,  $P_{IP}$  y  $P_{LP}$  son potencia de la turbina de alta, media y baja presión respectivamente. Para calcular la potencia de la turbina, necesitamos la entalpía de vapor en cada etapa y el flujo másico que está disponible en los valores aproximados obtenidos de la central térmica.

potencia de cada turbina se estima simplemente a través de la siguiente forma[18]:

$$
P_x = \sum_x Q_x (h_{ink} - h_{outk}) X = HP, IP, LP
$$
\n(2.8)

Donde  $P_x$  es la potencia de la turbina X ( $kJ/s$ ), k indica la etapa de la turbina entre los puntos de drenaje,  $Q_x$  es el flujo masico en la etapa k  $(Kg/s)$ ,  $h_{ink}$  es la entalpía del vapor de entrada de la etapa K in  $kJ/kg$ ,  $H_{outk}$  es la entalpia de vapor a la salida de la etapa k en  $kJ/Kg$  [18].

$$
F_{HP} = \frac{1}{1 + a_1 + a_2} \tag{2.9}
$$

$$
F_{IP} = \frac{a_2}{1 + a_1 + a_2} \tag{2.10}
$$

$$
F_{LP} = \frac{a_1}{1 + a_1 + a_2} \tag{2.11}
$$

:

# **CAPÍTULO 3**

## <span id="page-41-1"></span><span id="page-41-0"></span>**3. CAPTURA DE CARBONO**

Desde hace varios años son múltiples los estudios que se han planteado con la finalidad de disminuir el impacto ecológico que generan los gases de efecto invernadero.

El Grupo Intergubernamental de Expertos sobre el Cambio climático (IPCC) se ha encargado de mostrar informes en donde se plantean diferentes escenarios para poder contribuir de forma significativa al objetivo de limitar el incremento de la temperatura en  $1.5^{\circ}$ C para el año 2050 [9].

La bioenergía con captura y almacenamiento de carbono" (BECCS) es uno de las propuestas que se ha planteado para la reducción del  $CO<sub>2</sub>$ . En la actualidad es poca la información que se tiene referente a las BECCS debido a que aún se considera un joven proyecto, sin embargo, se podría esperar que con el avance tecnológico y con la adaptación de tecnologías que permiten realizar la captura de carbono, se conseguiría convertir en un proyecto con grandes posibilidades de implementación alrededor del mundo en menos tiempo de lo esperado.

La tecnología de CCUS cuyas siglas en inglés significan *Carbon Capture, Use and Storage*, lo que traducido al español es la captura, uso y almacenamiento de carbono es una tecnología que con el paso del tiempo está tomando fuerza en diferentes partes del mundo, debido al gran impacto ambiental positivo que ésta genera [19] son varios los países en donde se está implementando la tecnología de CCUS por citar un ejemplo el Reino Unido en donde según datos oficiales del gobierno se estima que las centrales eléctricas producen alrededor de 170 millones de toneladas de  $CO<sub>2</sub>$  cada año por lo que se planteó el programa "The *Clean Growth Strategy Leading the way to a low carbon future"* en donde el principal enfoque está en convertir al país en un líder tecnológico mundial y de esta

manera garantizar el despliegue de la CCUS además de lograr el objetivo que se plantea del Net Zero [20]

En este capítulo se presenta como modo de propuesta futura la implementación de la CCUS en una central eléctrica del Ecuador y analizar el posible impacto que generaría esta nueva tecnología, con la finalidad de conseguir la menor cantidad de emisiones de  $CO<sub>2</sub>$  y de esta manera contribuir con el objetivo de conseguir las cero emisiones antropogénicas de  $CO<sub>2</sub>$ .

#### <span id="page-42-0"></span>**3.1 Tecnologías para realizar la captura de carbono**

La captura de carbono al ser una tecnología relativamente nueva, en varios países aún se encuentran en procesos de pruebas de las distintas formas de capturar el carbono.

A continuación, basados en los diversos estudios existentes sobre el tema, se desglosa tres de las varias tecnologías existentes:

- ➢ Captura previa a la combustión o pre combustión.
- ➢ Captura posterior a la combustión o Post combustión.
- ➢ Captura mediante la combustión de combustible oxigenado u Oxicombustión.

#### <span id="page-42-1"></span>**3.1.1 Captura pre combustión**

La captura previa a la combustión consiste en separar el carbono antes de la combustión, esta puede implementarse en las centrales en las que se trabaje bajo ciclo combinado debido a que es necesario el gas.

La reacción química utilizada en una central que cuente con el sistema de captura de carbono pre combustión es la siguiente. [21]

$$
CO + H_2O \leftrightarrow H_2 + CO_2
$$

Lo que está sucediendo es la reacción de cambio agua-gas que convierte el monóxido de carbono en dióxido de carbono e hidrogeno.

Esta reacción tiene lugar en un reactor químico gracias al uso de un catalizador que permite acelerar el proceso y obtener la separación del carbono antes de la combustión y el gas de síntesis rico en H2 se suministra a las turbinas de gas para su posterior combustión. [21]

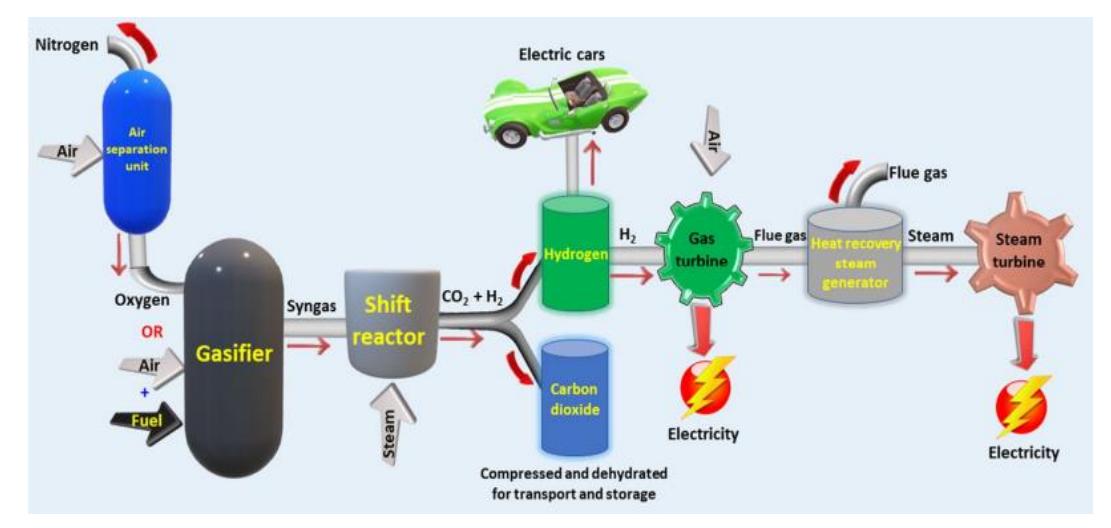

 **Figura 3.1 Proceso de captura de carbono, por el método de pre combustión**  [22]

En la figura 3.1 se observa la descripción del proceso de la pre combustión en donde se muestra cómo se efectúa la reacción química previamente descrita en el proceso de captura de carbono de forma simplificada, donde se ejemplifica que el hidrogeno que se tiene como resultado puede ser aplicado en los coches eléctrico o incluso se lo puede usar para producir electricidad mediante una turbina de gas. [22]

#### <span id="page-43-0"></span>**3.1.2 Captura postcombustión**

La tecnología o proceso de postcombustión para la captura de carbono ha sido el más utilizado en diferentes pruebas en distintas centrales térmicas a las cuales se les ha implementado la CCUS. [21]

Durante este proceso lo que ocurre posteriormente a la quema del combustible fósil, es que el gas liberado de la combustión acompañado de con sustancias residuales que incluyen partículas que comprenden polvo, dióxidos de azufre  $(SO<sub>2</sub>)$ , óxidos de nitrógeno (NO) y monóxido de carbono (CO), se transporta mediante una columna absorbente con amina, el cual se encarga de absorber el co2 antes de que este penetre en el aire, finalmente el vapor sobrecalentado es enviado por la chimenea liberando el  $CO<sub>2</sub>$  de las aminas, logrando capturar el dióxido de carbono. [19]

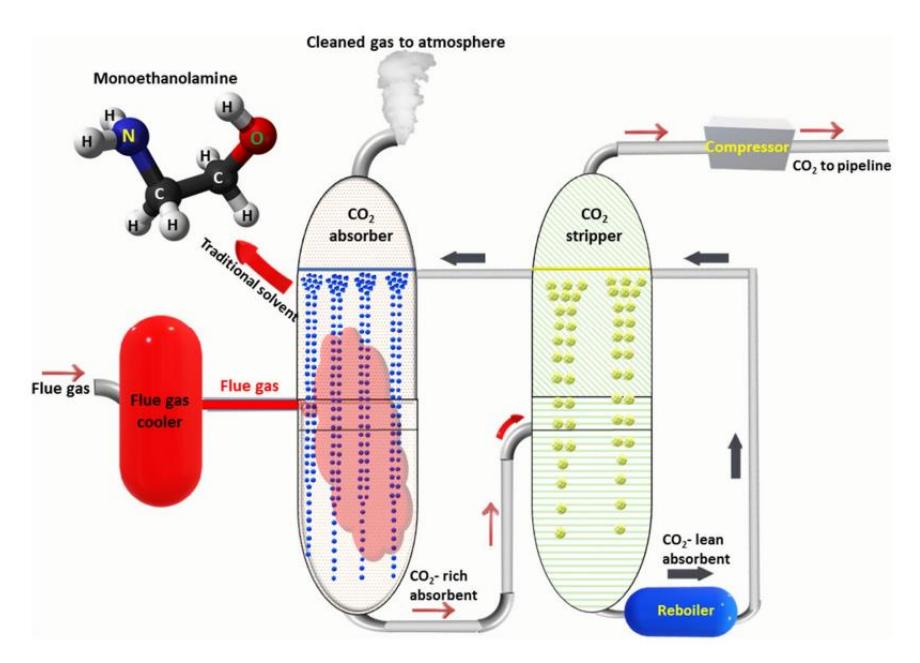

**Figura 3.2 Proceso de captura de carbono por el método de post combustión.** [22]

Una de las ventajas que presenta el proceso de post combustión es que se puede llegar a implementar en las centrales antiguas [19], es decir que, en el Ecuador debido a la antigüedad de las mismas se puede lograr la implementación de CCUS teniendo mínimas modificaciones por lo que este sería el proceso indicado tomando como referencia la factibilidad del método.

Sin embargo, se presenta una desventaja, y es que debido a el proceso de captura de  $CO<sub>2</sub>$  tras la combustión se reduciría el rendimiento térmico global de la central en al menos 24%, de los cuales aproximadamente un tercio se debe a la compresión y el resto a la disociación. [19]

#### <span id="page-45-0"></span>**3.1.3 Captura por oxicombustión**

Finalmente se tiene el método por oxicombustión, el cual consiste en quemar el combustible en presencia de oxígeno puro  $O_2$  en lugar de aire. [21] Posteriormente se obtienen los gases de combustión con altos porcentajes de concentración de  $CO<sub>2</sub>$  y libre de contaminantes provenientes del Nitrógeno. [22]

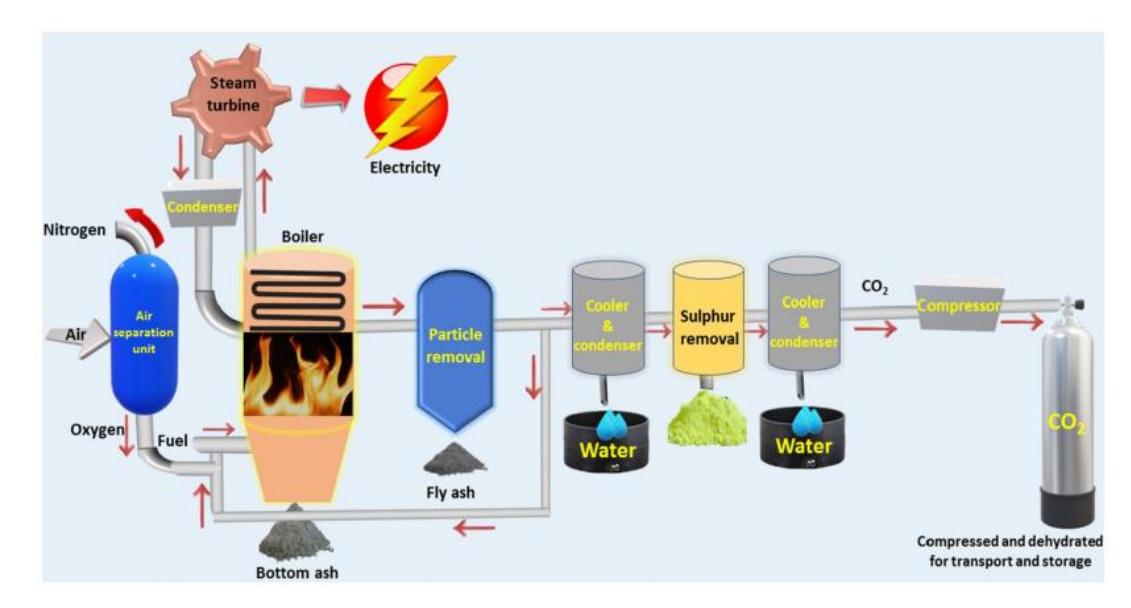

 **Figura 3.3 Proceso de captura de carbono por el método de oxi combustión** [22]

En la imagen se observa el proceso dentro una central térmica IGCC en donde la tecnología de oxicombustión consta de una unidad encargada de separar el aire que permite obligatoriamente la separación del oxígeno, seguido el combustible a base de carbono se quema en el gas de humo recirculado y oxígeno puro  $(O_2)$  en la caldera.

Continuando con el proceso, el gas de combustión es enviado a la unidad de eliminación de partículas, seguida de la unidad de enfriamiento y condensación para eliminar el agua para pasar al bloque donde se eliminan las impurezas, previo al envío de nuevo a la unidad de enfriamiento y condensación. Por último, el  $CO<sub>2</sub>$  es comprimido y deshidratado para ser transportado y almacenado.[22]

<span id="page-46-0"></span>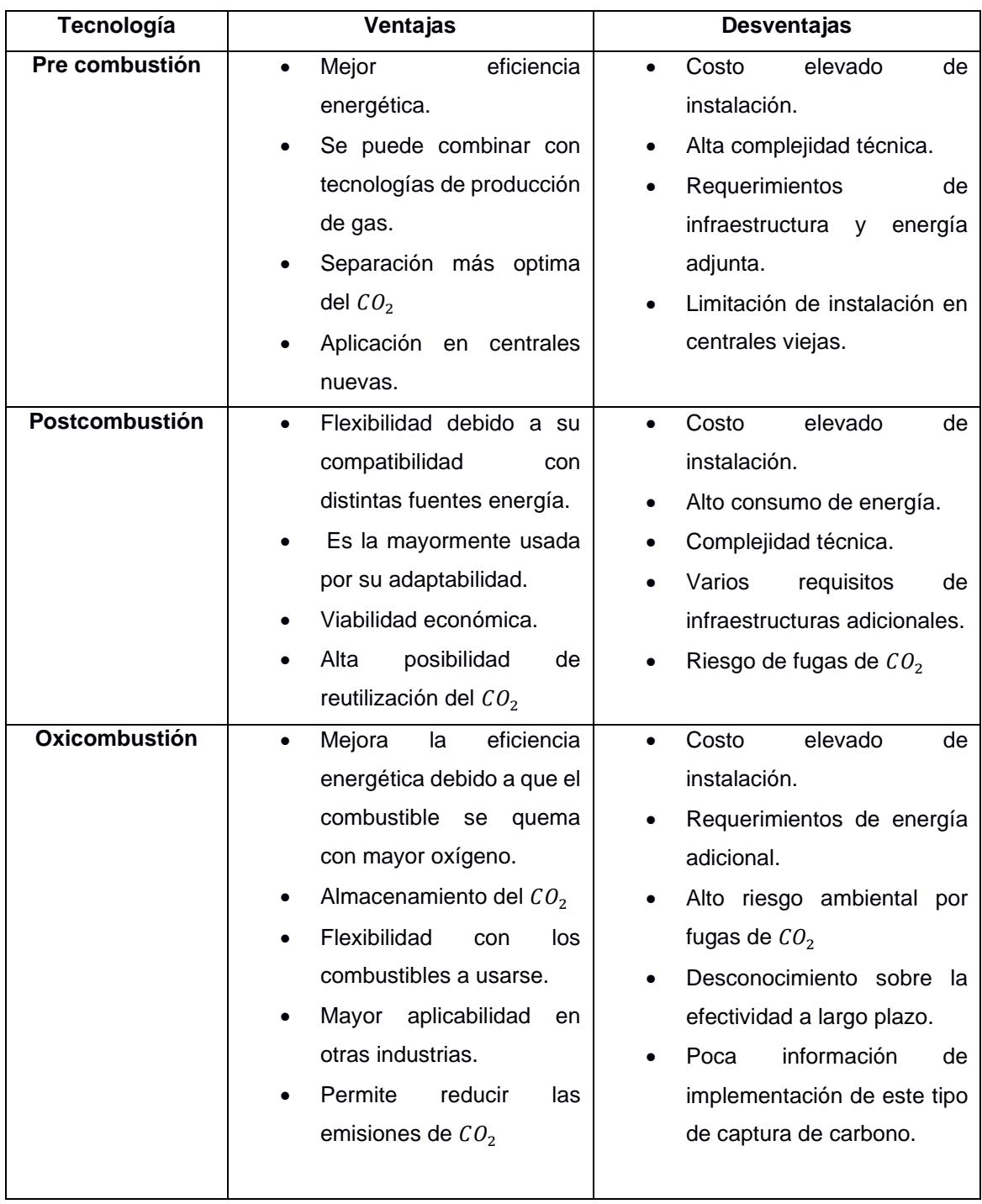

### **Tabla 3.1 Ventajas y desventajas en las tecnologías CCUS**

# **CAPÍTULO 4**

## <span id="page-47-1"></span><span id="page-47-0"></span>**4. RESULTADOS**

Se asumió como objeto de estudio que la presión y temperatura del vapor de entrada a la turbina se mantiene constante. Además, hay drenaje de una etapa en la turbina HP, cuatro etapas en la turbina IP y una etapa en la turbina LP.

Además, se presenta unidades físicas de conversión las cauels se describen a continuación:

$$
1\left[\frac{kgf}{cm^2}\right] = 98.0700 \, [kPa];
$$
  

$$
1\left[\frac{T}{h}\right] = 0.2780 \left[\frac{kg}{s}\right] ;
$$
  

$$
1\left[\frac{kcal}{kg}\right] = 4.1860 \left[\frac{kJ}{kg}\right]
$$

#### <span id="page-47-2"></span>**4.1 Valores de parámetros**

#### <span id="page-47-3"></span>**4.1.1 Cofre de vapor (Steam Chest)**

Para la caja de vapor entre la válvula de control y la turbina HP, un cilindro simple con radio medio  $r_{av} = 42$  [cm] y estatura media de  $h_{av} = 150$  [cm] son sus valores aproximados. Adicionalmente tenemos los de presión y flujo másico de vapor que son los siguientes:

$$
P_{SC} = 130.0 \times 98.070 = 12748.910 \, [kPa]
$$

$$
Q_{SC} = 639.10 \times 0.2780 = 177.670 \left[ \frac{kg}{s} \right]
$$

Se asume que el vapor de entrada es  $T_{sc} = 540$  °C se extraen los siguientes valores específico

$$
P_2 = 15000 \ kPa \ , \ v_2 = 0.0162 \left[ \frac{m^3}{kg} \right]
$$
\n
$$
P_1 = 10000 \ kPa \ , \ v_1 = 0.03507 \left[ \frac{m^3}{kg} \right]
$$

Dicho volumen especifico es interpolado entre los valores obtenidos,

$$
K_{sc} = \frac{\frac{1}{v_2} - \frac{1}{v_1}}{P_2 - P_1} = 6.6411 \, x 10^{-6} \left[ \frac{s^2}{m^2} \right]
$$

Para el volumen tenemos,

$$
V_{sc} = \pi h_{av} r_{av}^2
$$
  
\n
$$
V_{sc} = 0.83 [m^3]
$$
 (4.1)

Finalmente, la constante de tiempo para el cofre de vapor (steam chest) es,

$$
T_{sc} = K_{sc} V_{sc} \left( \frac{P_{sc}}{Q_{sc}} \right) = 0.3960 \,[s]
$$

#### <span id="page-48-0"></span>**4.1.2 Recalentador**

El recalentador entre turbinas HP e IP consiste en un doble conjunto de tuberías que se monta en la pared de calefacción de la caldera cuyas dimensiones aproximadas son:  $H_{av} = 12 m$ ,  $L_{av} = 8 m$ ,  $r = 45 cm$ .

En los valores aproximados de presión y flujo másico de vapor a la salida del recalentador y que serán tomados para obtener la constante de tiempo tenemos:

$$
P_{RH} = 24.22x98.07 = 2375.2521 \, [kPa]
$$
\n
$$
Q_{RH} = 543.9x \, 0.278 = 151.2031 \, \left[\frac{kg}{s}\right]
$$

En el recalentador la temperatura aumenta de 333 °C  $a$  540 °C por lo que viola el principio de mantener la temperatura constante. A pesar de ello una buena aproximación para determinar la constante de tiempo es utilizar su valor promedio.

$$
T_{av} = 0.5 \; x \; (333 + 540) = 436.514 \; [^{\circ}C]
$$

Con este valor de temperatura se buscó en la tabla de vapor termodinámica los siguientes valores.

$$
P_2 = 2500 \, kPa \,, v_2 = 0.12743 \left[ \frac{m^3}{kg} \right]
$$

$$
P_1 = 2000 \; kPa \; , v_1 = 0.16020 \left[ \frac{m^3}{kg} \right]
$$

Dicho volumen especifico es interpolado entre los valores obtenidos

$$
K_{RH} = \frac{\frac{1}{v_2} - \frac{1}{v_1}}{P_2 - P_1} = 3.2120 \times 10^{-6} \left[ \frac{s^2}{m^2} \right]
$$

El volumen de los dos conjuntos de tuberías se puede aproximar multiplicando el número del conjunto de tuberías por el volumen de cada tubería.

$$
V_{RH} = 2 x \frac{(\pi r^2 H_{av} L_{av})}{2r} = 135.7201 \,[m^3]
$$

Para la estimación de la constante de tiempo del recalentador tenemos,

$$
T_{RH} = K_{RH} V_{RH} \left(\frac{P_{RH}}{Q_{RH}}\right) = 6.8416[s]
$$

#### <span id="page-50-0"></span>**4.1.3 Tubo distribuidor de flujo de vapor (Crossover)**

La unidad de distribución de flujo de vapor entre las turbinas IP y HP es un tubo simple con las dimensiones  $L_{av} = 8.5$  m,  $r = 62$  cm aproximadamente. La presión y el flujo masico de vapor en el tubo distribuidor de flujo de vapor son los siguientes:

$$
P_{CO} = 1.27 \times 98.07 = 124.5523 \, kPa
$$
\n
$$
Q_{CO} = 435.7 \times 0.278 = 121.1204 \left[ \frac{kg}{s} \right]
$$

Para una temperatura promedio  $T_{av} = 174.8 \degree C$  cuyos valores específicos es,

$$
P_2 = 200 kPa, v_2 = 1.01951 \left[ \frac{m^3}{kg} \right]
$$
  

$$
P_1 = 100 kPa, v_1 = 2.05337 \left[ \frac{m^3}{kg} \right]
$$

Entonces  $K_{co}$  puede ser calculado como:

$$
K_{co} = \frac{\frac{1}{v_2} - \frac{1}{v_1}}{P_2 - P_1} = 4.9424 \times 10^{-6} \left[ \frac{\text{s}^2}{m^2} \right]
$$

El volumen del tubo de distribución de flujo de vapor entre las turbinas IP y LP es:

$$
V_{CO} = \pi L_{av} r^2 = 10.26 \, [m^3]
$$

Finalmente, la constante de tiempo es

$$
T_{CO} = K_{CO} V_{CO} \left(\frac{P_{CO}}{Q_{CO}}\right) = 0.0520 \,[s]
$$

#### <span id="page-51-0"></span>**4.1.4 Fracción de extracciones de vapor**

Como se determinó en la metodología, se pueden hallar las fracciones de flujo de vapor en cada etapa de las turbinas con valores aproximados obtenidos en cada extracción y la tabla termodinámica.

Turbina HP:

$$
P_{HP} = \sum_{k=1}^{2} Q_k (h_{ink} - h_{outk})
$$

 $=$  [638.1  $x$  (823.6 – 756) + (638.1 – 27.9)  $x$  (756 – 736.1)]  $x$  0.278 | kJ S  $x\,4.186$ kJ  $\frac{1}{k g}$  $P_{HP} = 6.3653$ kJ  $\mathcal{S}_{\mathcal{S}}$  $\cdot$ 

Se aplica el mismo procedimiento para las turbinas IP y LP.

$$
P_{IP} = \sum_{k=1}^{4} Q_k (h_{ink} - h_{outk}) = 103746 \left[ \frac{kJ}{s} \right]
$$

$$
P_{LP} = \sum_{k=1}^{4} Q_k (h_{ink} - h_{outk}) = 39677 \left[ \frac{kJ}{s} \right]
$$

Los parámetros  $a_1 y a_2$  puede ser calculado de la siguiente manera:

$$
a_1 = \frac{P_{LP}}{P_{HP}} = 0.6202
$$

$$
a_2 = \frac{P_{IP}}{P_{HP}} = 1.6314
$$

Teniendo finalmente los valores de las fracciones de flujo de vapor.

$$
F_{HP} = \frac{1}{1 + a_1 + a_2} = 0.311
$$

$$
F_{IP} = \frac{a_2}{1 + a_1 + a_2} = 0.504
$$

$$
F_{LP} = \frac{a_1}{1 + a_1 + a_2} = 0.190
$$

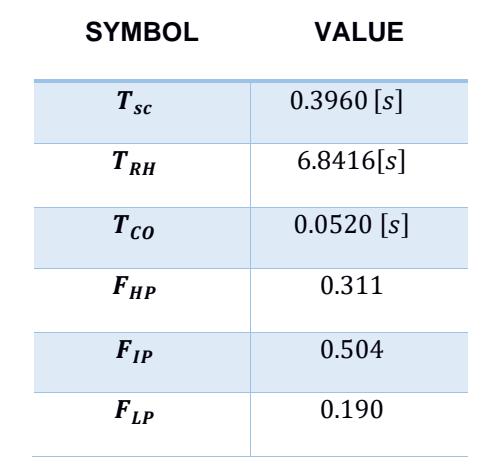

#### <span id="page-52-1"></span>**Tabla 4.1 Valores de los parámetros de la turbina**

#### <span id="page-52-0"></span>**4.2 Simulación en tiempo real**

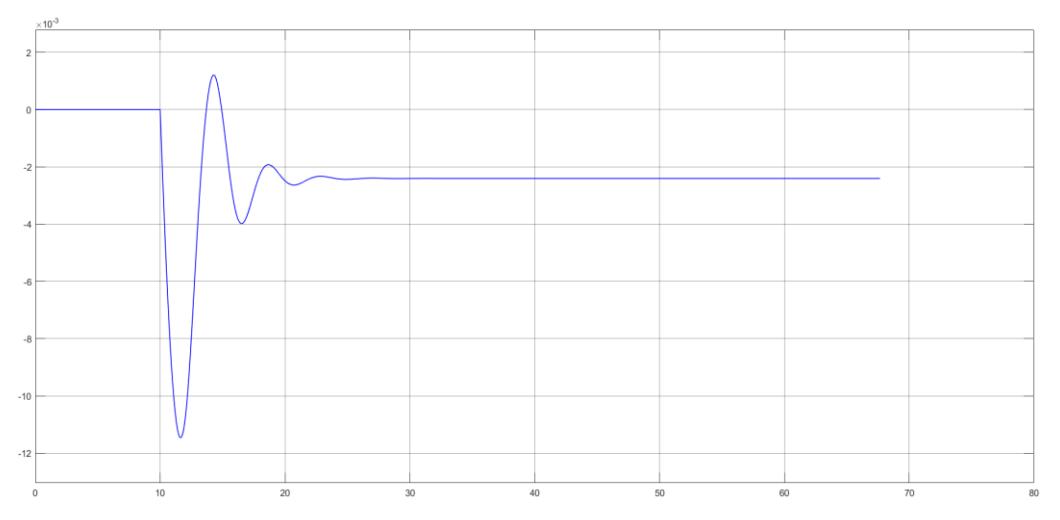

**Figura 4.1 Señal de la variación de velocidad mecánica en el sistema de gobernador de velocidad mecánico – hidráulico.**

En la figura 4.1 vemos la señal de la variación de velocidad mecánica que inicialmente a causa de la depresión que ocurre en el cambio incremental de la carga se regula a un valor menor a la inicial, es decir pierde velocidad y esto ocurre en este tipo de sistemas debido que el control no elimina el error estacionario.

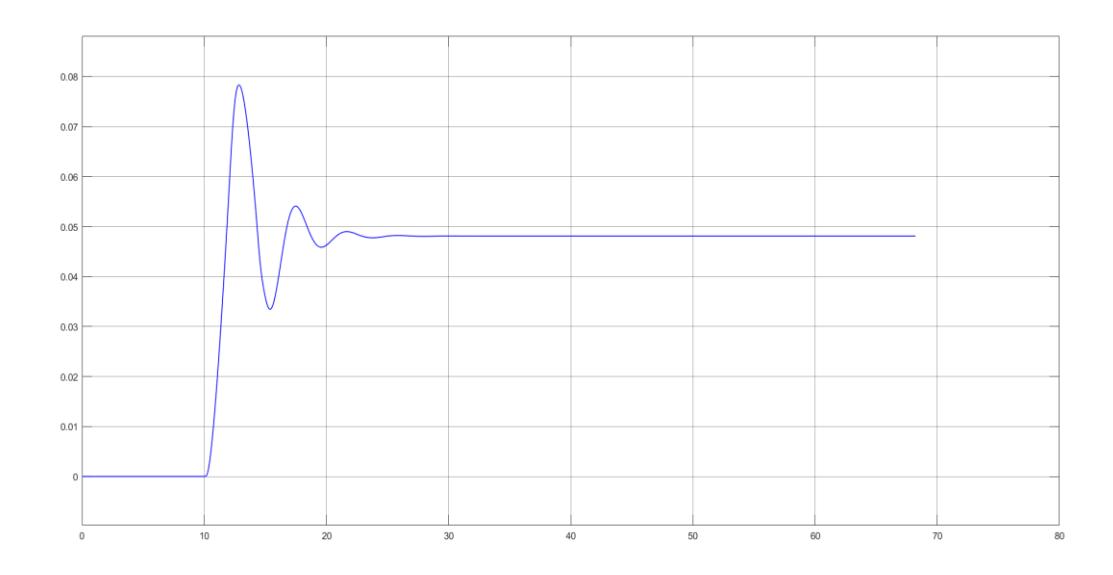

**Figura 4.2 Señal de la potencia mecánica con el sistema de gobernador de velocidad mecánico – hidráulico.**

En la figura 4.2 tenemos la variación de la potencia mecánica que es proporcional al torque mecánico en las turbinas por lo que el aumento de carga representa aumento en el ingreso de flujo de vapor que harán girar más rápido las turbinas hasta que se estabilice en el valor deseado.

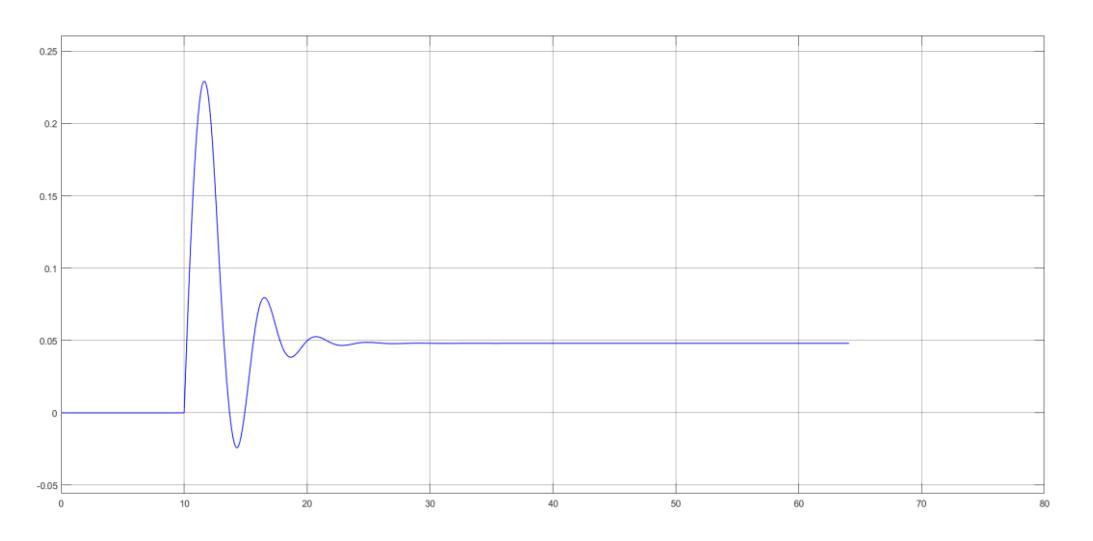

**Figura 4.3 Entrada de señal al gobernador de velocidad mecánico – hidráulico.**

En la figura 4.3 se observa la respuesta al escalón del sistema de regulación de la turbina con gobernador de velocidad mecánico – hidráulico cuya perturbación se definió en 10 segundos con una variación en el incremento de carga en un 0.05% de su operación.

Vemos que durante el cambio inicialmente la velocidad trata de aumentar, pero el aumento de carga produce un torque eléctrico contrario al torque mecánico que hace que disminuya y esta señal entra al gobernador de velocidad para regularse.

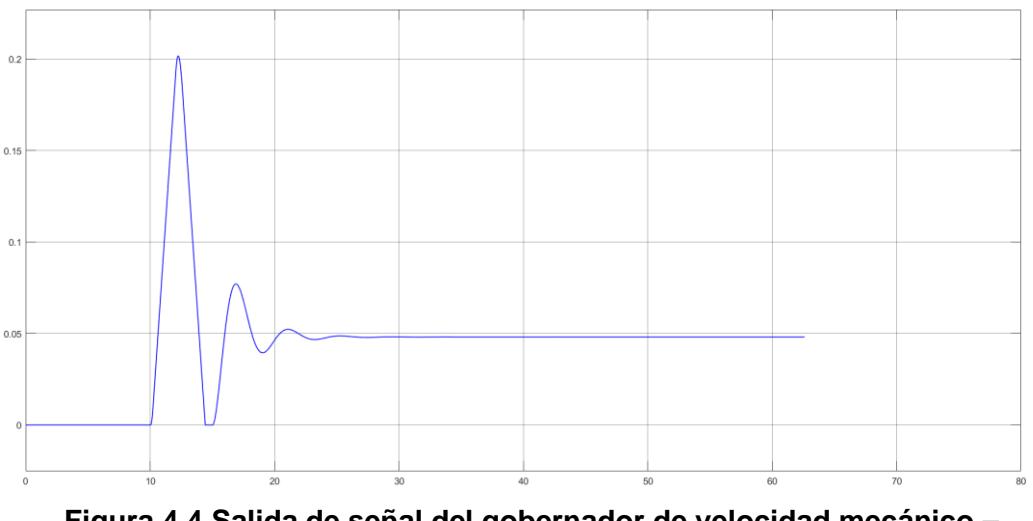

**Figura 4.4 Salida de señal del gobernador de velocidad mecánico – hidráulico.**

La figura 4.4 representa la señal acondicionada por el sistema gobernador de velocidad mecánico – hidráulico el cual regula la posición de la válvula para el control del flujo de vapor cuya posición inicial representa 0 [pu] y se apertura en su pico máximo superior a 0.2 [pu] aproximadamente para luego estabilizarse en el valor de cambio de carga solicitado.

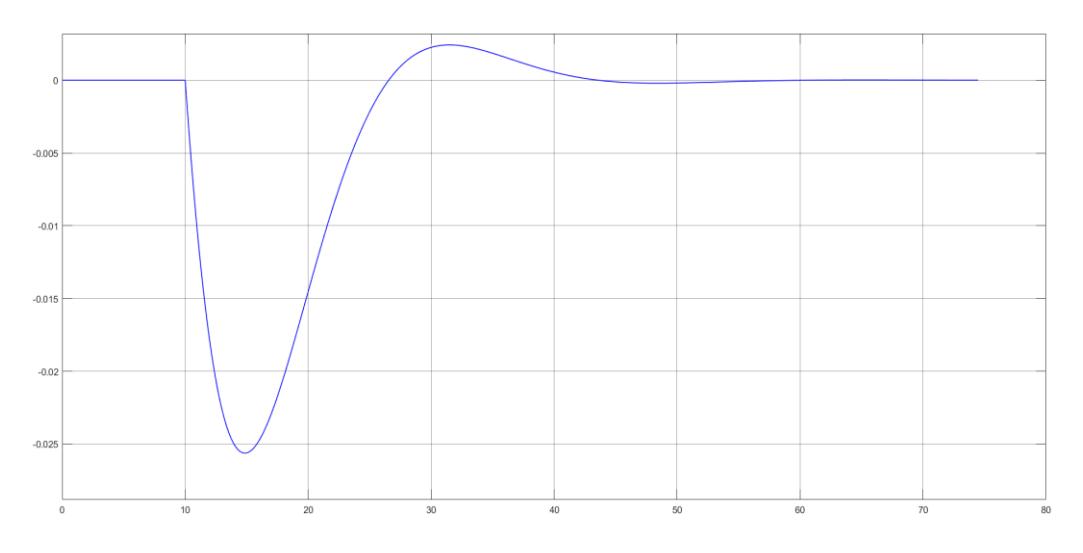

**Figura 4.5 Señal de la variación de la velocidad mecánica con controlador PI.**

En la figura 4.5 vemos la señal de la variación de velocidad mecánica que inicialmente a causa de la depresión que ocurre en el cambio incremental de la carga toma valores negativos indicando que disminuye la velocidad para luego regularse y estabilizarse a su valor de operación inicial de forma gradual debido a que este sistema de control elimina el error estacionario y minimiza el sobre impulso de la señal.

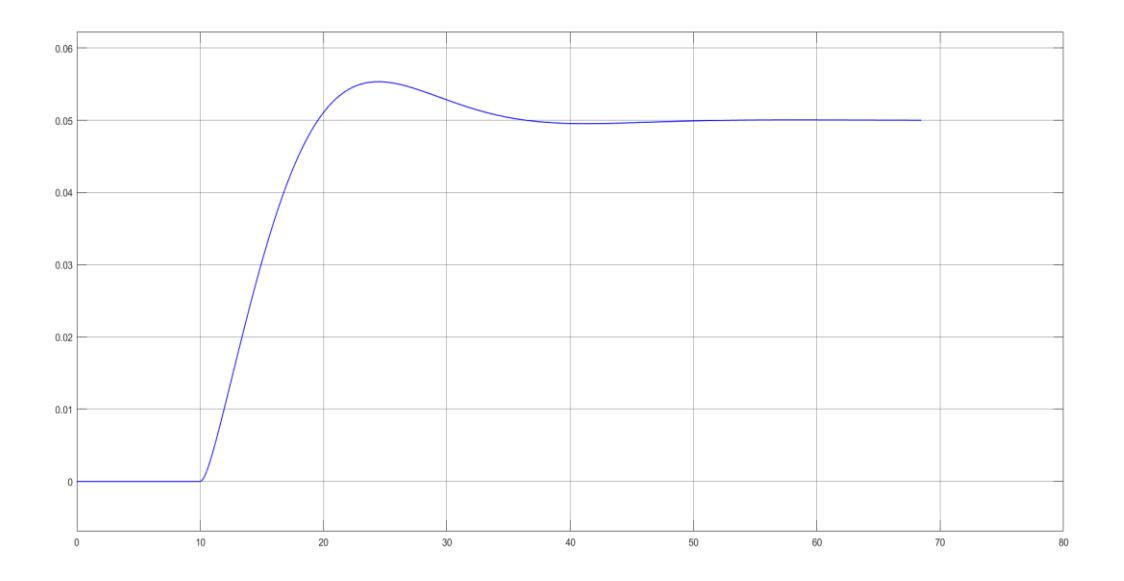

**Figura 4.6 Señal de potencia mecánica con controlador PI.**

En la figura 4.6 tenemos la variación de la potencia mecánica que es proporcional al torque mecánico en las turbinas por lo que el aumento de carga representa aumento en el ingreso de flujo de vapor que harán girar más rápido las turbinas hasta que se estabilice en el valor deseado.

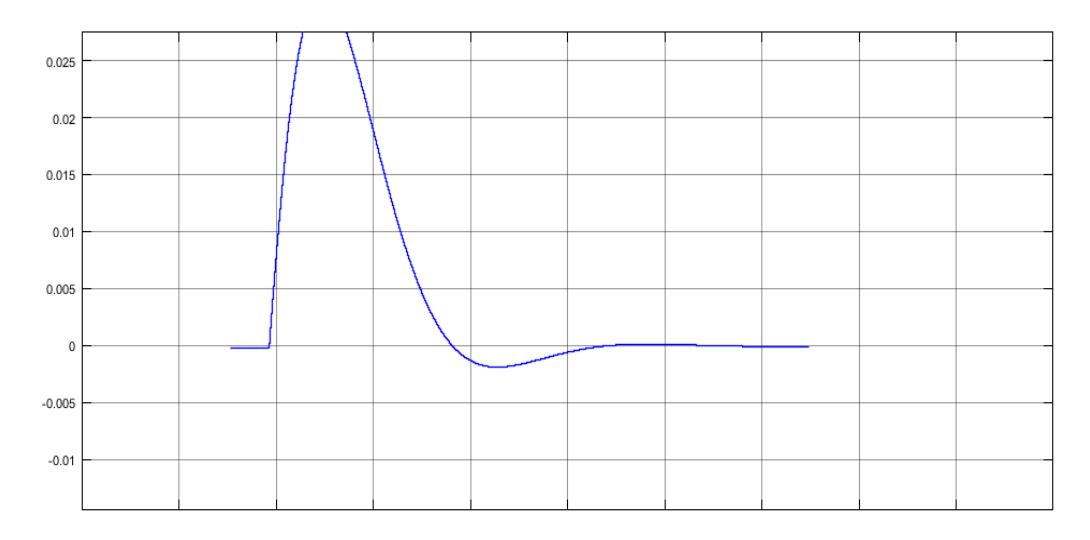

**Figura 4.7 Entrada de señal al controlador PI.**

En la figura 4.7 se observa la respuesta al escalón del sistema de regulación de la turbina con controlador de velocidad PI cuya perturbación se definió en 10 segundos con una variación en el incremento de carga en un 0.05% de su operación. Vemos que durante el cambio inicialmente la velocidad trata de aumentar, pero el aumento de carga produce un torque eléctrico contrario al torque mecánico que hace que disminuya y esta señal entra al controlador PI para regularse.

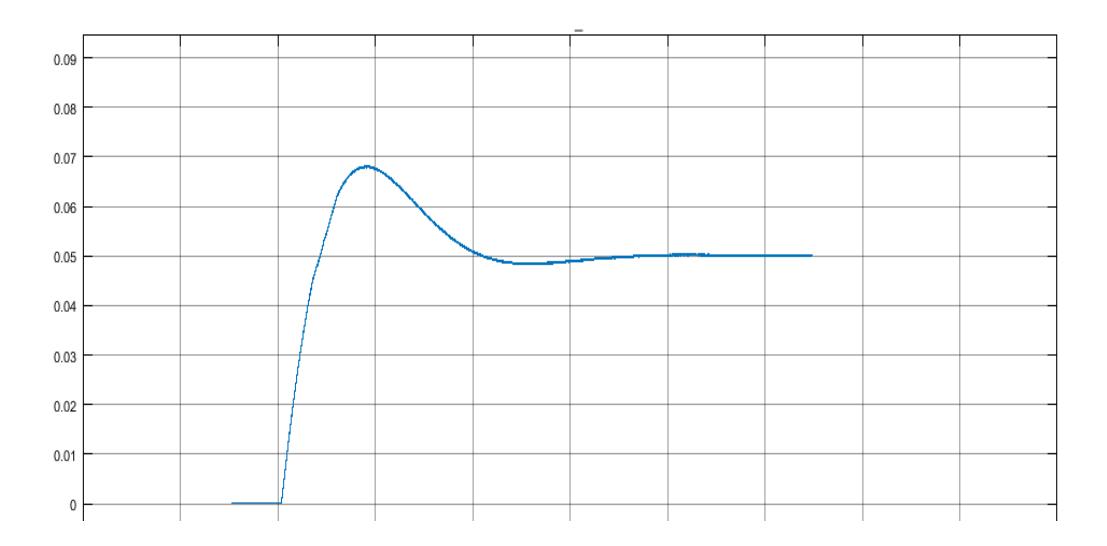

**Figura 4.8 Salida de señal del controlador PI.**

La figura 4.8 representa la señal acondicionada por el controlador de velocidad PI el cual regula la posición de la válvula para el control del flujo de vapor cuya posición inicial representa 0 [pu] y se apertura en su pico máximo casi a 0.07 [pu] para luego estabilizarse en el valor de cambio de carga solicitado.

#### <span id="page-57-0"></span>**4.3 Análisis**

A continuación, se presenta el análisis del sistema de regulación de la turbina a diferentes cambios en el incremento de la carga tanto del 10% y 5% de su operación.

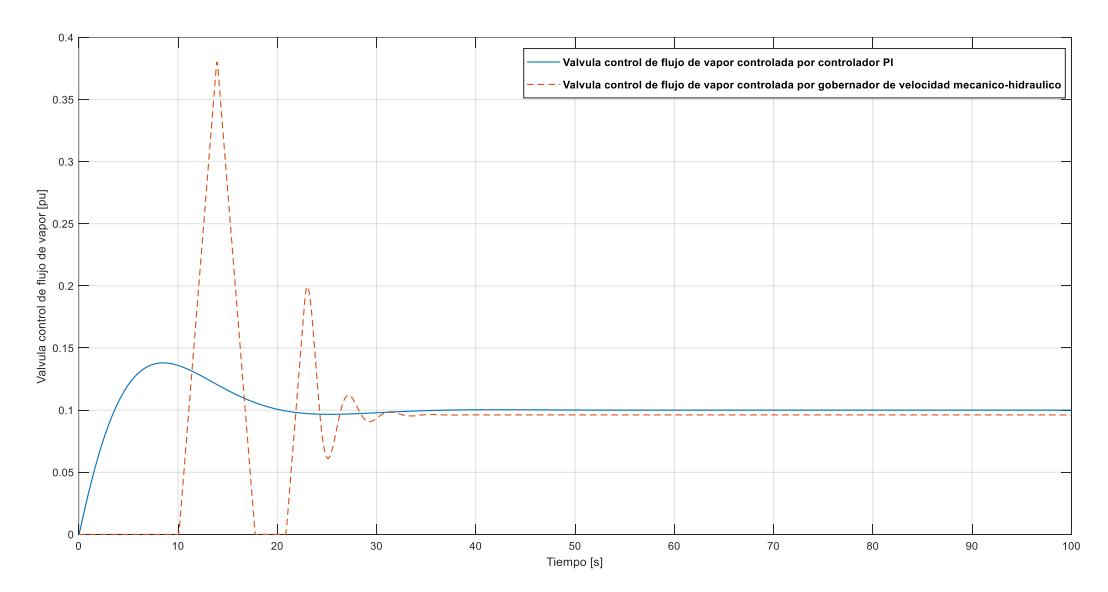

**Figura 4.9 Comparación de señales de la posición de la válvula de vapor entre el sistema de gobernador de velocidad mecánico – hidráulico y el controlador de velocidad PI al cambio en el incremento de carga en un 10% de su operación.**

En la figura 4.9 se observa la respuesta del sistema al cambio de carga del 10% que ocurre a los 5 segundos mismo que es el tiempo de accionamiento del gobernador de velocidad mecánico-hidráulico en su operación normal a velocidad constante para la regulación de la turbina y el controlador PI cuyo tiempo de accionamiento es 30 ms notando que existe un mayor cambio brusco en el control de la válvula en el sistema actual que está implementado en la central térmica, dichas perturbaciones pueden causar averías mecánicas con mayor frecuencia tanto en la válvula de control como en la turbina y posteriormente en el generador.

Se puede examinar que el controlador PI presentó una respuesta más gradual al cambio en el incremento de carga del 10% que descrito mecánicamente representa una regulación con menos perturbaciones por lo que los equipos presentarían un menor porcentaje de averías durante los mantenimientos de la central térmica, lo que conlleva la prolongación de la vida útil de los equipos.

A su vez, el gobernador de velocidad mecánico-hidráulico físicamente presenta una disminución de la velocidad con un aumento de la carga, produciendo un cambio en la posición de la válvula proporcional a la señal entre el punto de ajuste de velocidad y la velocidad real; La principal desventaja de este control es que no puede eliminar por completo el error causado por un cambio en la carga. En cambio, el controlador de velocidad PI no disminuye la velocidad con un aumento de la carga más bien lo que realiza es mantener la constante la velocidad de rotación del eje independientemente de la carga, esta elimina el error y minimiza el sobre impulso.

El controlador de velocidad PI alcanza su estabilidad en este estudio en 50 segundos aproximadamente, en cambio el sistema de gobernador de velocidad mecánico-hidráulico lo hace en menor tiempo.

Como métrica para determinar una mejor respuesta en el control de frecuencia para el sistema de regulación de la turbina ante las variaciones por el incremento de carga se realizó la estimación de *Steam Flow Relative Error* realizando la comparación de ambas graficas con el set point de la señal en estado estable.

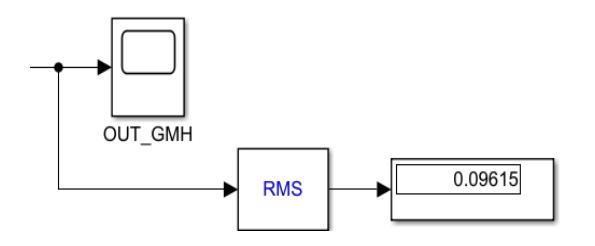

**Figura 4.10 VALOR RMS 1**

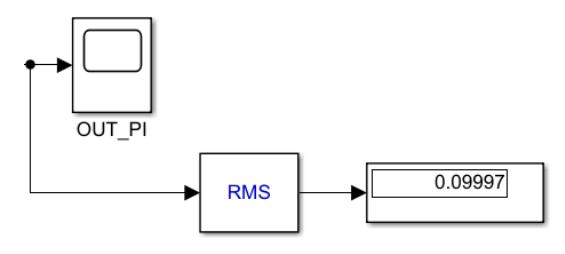

**Figura 4.11 Valor RMS 2**

El valor del setpoint para un aumento de carga del 10% es  $SP_{10} = 0.1$  teniendo en cuenta que el Valor RMS 1 corresponde al control de la válvula del flujo de vapor del gobernador mecánico hidráulico y el Valor RMS 2 corresponde al controlador PI.

$$
SFRE = \left| \frac{(SP - RMS)}{SP} \right| * 100\% \tag{4.2}
$$

Donde:

 ∶ : ñ

Siendo el caso de las señales anteriores lo siguiente:

$$
SFRE_1 = \left| \frac{(0.1 - 0.09615)}{0.1} \right| * 100\%
$$

$$
SFRE_1 = 3.85\%
$$

$$
SFRE_2 = \left| \frac{(0.1 - 0.09997)}{0.1} \right| * 100\%
$$

$$
SFRE_2=0.03\%
$$

Dando como resultado que el controlador PI tiene mejor respuesta en la regulación de la turbina al tener un menor error relativo en referencia el setpoint definido.

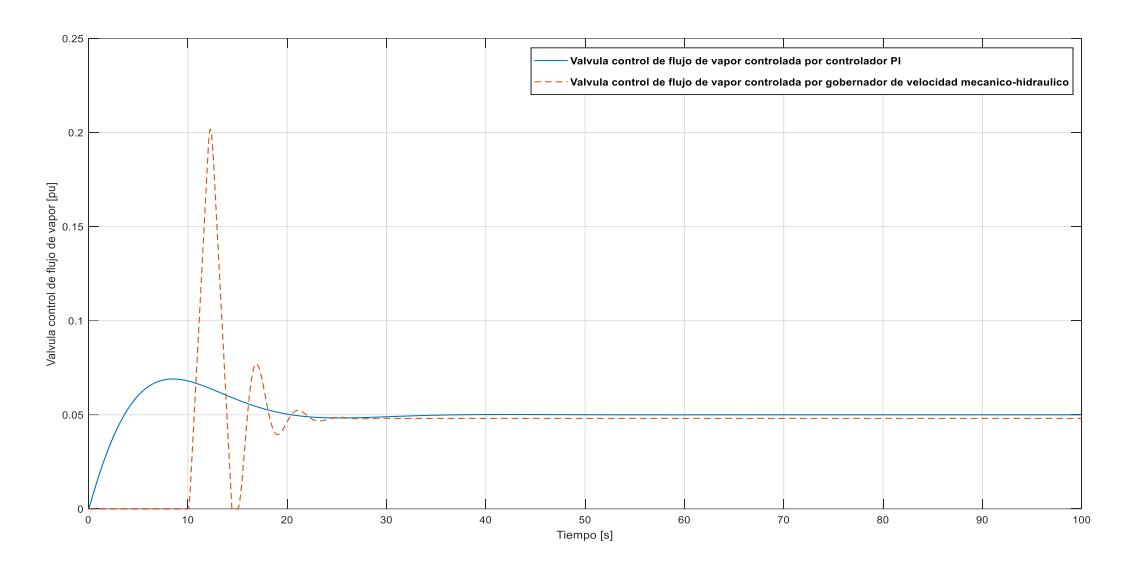

**Figura 4.12 Comparación de señales de la posición de la válvula de vapor entre el sistema de gobernador de velocidad mecánico – hidráulico y el controlador de velocidad PI al cambio en el incremento de carga en un 5% de su operación.**

En el escenario del cambio en el incremento de carga al 5% el comportamiento de las señales entre el sistema de gobernador de velocidad mecánico hidráulico y el controlador de velocidad PI presentan respuestas similares al caso anterior por lo que se puede inferir que el patrón en este tipo de señales se repite en variación de carga en los rangos permitidos de este estudio. De igual manera para analizar las señales se utilizan los valores SFRE.

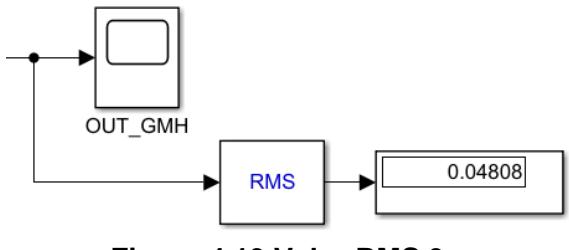

**Figura 4.13 Valor RMS 3**

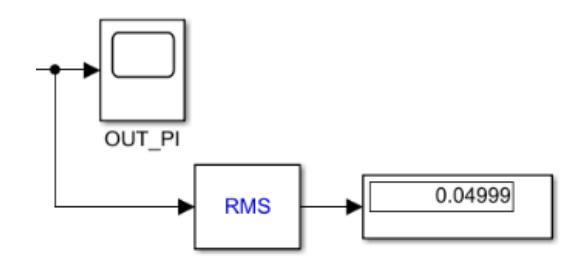

**Figura 4.14 Valor RMS 4**

El valor del setpoint para un aumento de carga del 5% es  $SP_5 = 0.05$  teniendo en cuenta que el Valor RMS 3 corresponde al control de la válvula de vapor del gobernador mecánico hidráulico y el Valor RMS 4 corresponde al controlador PI, aplicando la ecuación 4.2 tenemos:

$$
SFRE_3 = \left| \frac{(0.05 - 0.04808)}{0.05} \right| * 100\%
$$

$$
SFRE_3 = 3.84\%
$$

$$
SFRE_4 = \left| \frac{(0.05 - 0.04999)}{0.05} \right| * 100\%
$$

$$
SFRE_4=0.02\%
$$

De similar forma se determina que el controlador PI tiene mejor respuesta en la regulación de la turbina al tener un menor error relativo. Adicionalmente vemos que, a menor incremento de carga se reduce el valor de la métrica en ambos controladores.

# **CAPITULO 5**

# <span id="page-62-1"></span><span id="page-62-0"></span>**5. CONCLUSIONES Y RECOMENDACIONES**

#### <span id="page-62-2"></span>**5.1 Conclusiones**

- El controlador escogido para la simulación fue de tipo proporcional integral esto debido a que, por su naturaleza de trabajar en sistemas de control de retroalimentación, permite obtener una señal con mejor precisión, mejorando la estabilidad del sistema y reduciendo a su vez las fluctuaciones, en el caso particular del proyecto incluso permitió tener una respuesta rápida, corrigiendo errores acumulados en el paso del tiempo.
- Al realizar las simulaciones y analizar los resultados se observa que existe mejoría en el control de frecuencia cuando se implementa el control de velocidad PI, esto se puede observar mediante la métrica establecida descrita como *Steam Flow Relative Error en donde se* reflejó un menor valor de error relativo en comparación con el gobernador de velocidad mecánico – hidráulico, en ambos escenarios de prueba tanto para un aumento de carga del 5% y 10 % de su operación normal.
- La simulación en tiempo real con aplicación en Hardware in the Loop es de mucha utilidad para la prueba de equipos en procesos industriales, gracias a esta tecnología se pudo obtener la simulación en tiempo real del funcionamiento del controlador de velocidad PI en el sistema de regulación de la turbina que sirvió mejorar la respuesta en el control de frecuencia frente a los cambios de carga planteados, obteniendo un resultado mas apegado a la realidad y favorable para la estabilización del sistema.
- Un correcto control para mejorar la respuesta en el control de frecuencia también mejora el comportamiento mecánico del sistema, pues esto se atribuye a que los equipos destinados a la regulación reducen perturbaciones debido al cambio gradual de funcionamiento extendiendo su vida útil de operación.
- Finalmente, este trabajo tiene el enfoque de contribuir en la mejora continua de los procesos actuales dentro de las centrales térmicas del país para la implementación de nuevas tecnologías que a su vez aporten en beneficio del cambio climático, por lo que al realizar el planteamiento de mejorar el control de la turbina de una central térmica, se obtuvo una mejor respuesta de señal a nivel de estabilidad de la central y con ello se podrían iniciar pruebas en donde se ejecuten procesos para capturar el carbono los cuales no provoquen altos porcentajes de pérdidas en la eficiencia de la planta térmica.

#### <span id="page-63-0"></span>**5.2 Recomendaciones.**

- Se debe considerar la correcta configuración de los equipos de prueba para evitar daños de los mismos o fallas durante las simulaciones que conlleven a resultados erróneos.
- Se sugiere tener un modelo matemático preciso del sistema que se está controlando, ya que esto permite a la hora de diseñar, crear o modelar el controlador idóneo para el sistema específico que se busca controlar.
- Es recomendable se proceda con una actualización dentro de las centrales térmicas del país, para realizar estudios necesarios con la finalidad de alcanzar la implementación de la captura de carbono, y que Ecuador se convierta en uno de los países latinoamericano con dicha tecnología y de esta forma conseguir que nuestras centrales emitan la menor cantidad posible de CO2 al medio ambiente.

# **BIBLIOGRAFIA**

- <span id="page-64-0"></span>[1] CENACE, "INFORME ANUAL 2021," 2022. Accessed: Oct. 30, 2022. [Online]. Available: http://www.cenace.gob.ec/informe-anual-2021/
- [2] CELEC EP, "CELEC EP recuperó 192,6 Megavatios de potencia térmica," 2020. https://www.celec.gob.ec/gensur/index.php/430-celec-ep-recupero-192-6 megavatios-de-potencia-termica (accessed Nov. 01, 2022).
- [3] CELEC EP, "RENDICIÓN DE CUENTAS 2017 CORPORACIÓN ELÉCTRICA DEL ECUADOR CELEC EP UNIDAD TERMOESMERALDAS," 2018.
- [4] CELEC EP, "RENDICIÓN DE CUENTAS 2018 CORPORACIÓN ELÉCTRICA DEL ECUADOR CELEC EP UNIDAD TERMOESMERALDAS," 2019.
- [5] Primicias EC, "Termoeléctricas: obsoletas, caras, sin mantenimiento pero necesarias.," 2020. Accessed: Nov. 01, 2022. [Online]. Available: https://www.primicias.ec/noticias/economia/operacion-parque-termoelectricoecuador-cara-fallas-tecnicas/
- [6] CENACE, "factor de emision de co2 del sistema nacional interconectado de ecuado r\_-\_informe\_2019," 2019.
- [7] CENACE, "factor de emision\_de\_co2\_del\_sistema\_nacional\_interconectado\_de\_ecuado r\_-\_informe\_2020," 2020.
- [8] OLADE, *PANORAMA ENERGÉTICO DE AMÉRICA LATINA Y EL CARIBE*. 2022.
- [9] IEA, "Net Zero by 2050 A Roadmap for the Global Energy Sector," 2021. [Online]. Available: www.iea.org/t&c/
- [10] "Power System Stability and Control Prabha Kundur".
- [11] I. International Energy Agency, "Energy Efficiency 2022," 2022. [Online]. Available: www.iea.org
- [12] G. Ellis, "Model Development and Verification," in *Control System Design Guide*, Elsevier, 2012, pp. 261–282. doi: 10.1016/b978-0-12-385920-4.00013-8.
- [13] "CARBON DIOXIDE CAPTURE AND STORAGE."
- [14] "Technology Roadmap High Efficiency Low Emissions Coal Fired Power Generation WEB Updated March2013 (1)".
- [15] N. Norman S, "CONTROL SYSTEMS ENGINEERING Sixth Edition," 2011.
- [16] G. F. Franklin, J. D. Powell, and A. Emami-Naeini, "Feedback Control of Dynamic Systems Sixth Edition," 2010.
- [17] "Dynamic Models For Fossil FUELED Steam Units In Power System Studies," *IEEE Transactions on Power Systems*, vol. 6, no. 2, pp. 753–761, 1991, doi: 10.1109/59.76722.
- [18] S. Basu, "Modelling of Steam Turbine Generators from Heat Balance Diagram and Determination of Frequency Response," *Control Science and Engineering*, vol. 2, no. 1, pp. 1–15, 2018, doi: 10.11648/j.cse.20180201.11.
- [19] P. Mitra, S. M. M. Ahmed, D. M. Mahmud, and M. Zeyad, "An Overview of the Progress of CO 2 Capture Technologies ," Nov. 2022, pp. 142–147. doi: 10.1109/icpse56329.2022.9935495.
- [20] "The Clean Growth Strategy Leading the way to a low carbon future," 2017. [Online]. Available: www.nationalarchives.
- [21] S. M. Carpenter and H. A. Long, "Integration of carbon capture in IGCC systems," in *Integrated Gasification Combined Cycle (IGCC) Technologies*, Elsevier Inc., 2017, pp. 445–463. doi: 10.1016/B978-0-08-100167-7.00036-6.
- [22] A. I. Osman, M. Hefny, M. I. A. Abdel Maksoud, A. M. Elgarahy, and D. W. Rooney, "Recent advances in carbon capture storage and utilisation technologies: a review," *Environmental Chemistry Letters*, vol. 19, no. 2. Springer Science and Business Media Deutschland GmbH, pp. 797–849, Apr. 01, 2021. doi: 10.1007/s10311-020-01133-3.

# **ANEXOS**

```
%% TANDEM COMPOUND CON GOBERNADOR DE VELOCIDAD MECANICO 
HIDRAULICO
%% SM MODEL 0
TSC 0 = 0.396; % [sec]
FHP 0 = 0.31;TRH 0 = 6.84; % [sec]
FIP 0 = 0.5;TCO 0 = 0.052; % [sec]
FLP 0 = 0.19;
H_0 = 2.1;Ds 0 = 0.8;
%% SM CONTROL 0
TSR 0 = 0.1; % [sec]
TSM_0 = 0.25; \frac{1200}{1000}KG 0 = 20;Vgmin 0 = -0.1 ; % [pu/sec]
Vgmax 0 = 0.1; % [pu/sec]
Gmin 0 = 0 ; \% [pu]
Gmax 0 = 1 ; % [pu]%% SM CONSOLE 0
dW = 0 ;dPL 0 = 0.10;sTime 0 = 10;
dPL 01 = 0.05;sTime 01 = 10;
%% TANDEM COMPOUND CON CONTROLADOR DE VELOCIDAD PI
%% SM MODEL 1
TSC 1= 0.396; %[sec]
FHP 1 = 0.31;TRH 1 = 6.84; % [sec]
FIP<sup>-1</sup> = 0.5;TCO 1 = 0.052; %[sec]
FLP 1 = 0.19;
H_1 = 2.1;Ds 1= 0.8;%% SM CONTROL 1
Kp = 1.54232377497554;Ki= 0.2323699779853;
```

```
%% SM CONSOLE 1
dW_1 = 0 ;dP\bar{L} 1 = 0.10;
sTime 1 = 0.03;
dPL 11 = 0.05;
sTime 11 = 0.03;
```
#### %% ANALISIS DE GRAFICAS

```
plot (out.OUT PI(:,1), out.OUT PI(:,2))
xlabel('Tiempo [s]')
ylabel('Valvula control de flujo de vapor [pu]')
grid on
hold on
plot (out.OUT GMH(:,1),out.OUT GMH(:,2))
legend('Valvula control de flujo de vapor controlada por 
controlador PI','Valvula control de flujo de vapor 
controlada por gobernador de velocidad mecanico-
hidraulico')
```